## **UNIVERSIDADE FEDERAL DE MATO GROSSO INSTITUTO DE FÍSICA PROGRAMA DE PÓS-GRADUAÇÃO EM FÍSICA AMBIENTAL**

# **MODELAGEM DE SÉRIES TEMPORAIS EM DADOS DE TEMPERATURA DO AR POR SEMIVARIOGRAFIA UNIVARIADA: INTERPOLAÇÃO SPLINE E VALIDAÇÃO CRUZADA**

ERONDINA AZEVEDO DE LIMA

PROF. DR. CARLO RALPH DE MUSIS **ORIENTADOR** 

> Cuiabá, MT Fevereiro de 2015

### **UNIVERSIDADE FEDERAL DE MATO GROSSO INSTITUTO DE FÍSICA PROGRAMA DE PÓS-GRADUAÇÃO EM FÍSICA AMBIENTAL**

# **MODELAGEM DE SÉRIES TEMPORAIS EM DADOS DE TEMPERATURA DO AR POR SEMIVARIOGRAFIA UNIVARIADA: INTERPOLAÇÃO SPLINE E VALIDAÇÃO CRUZADA**

Tese apresentada ao Programa de Pós-Graduação em Física Ambiental da Universidade Federal de Mato Grosso, como parte dos requisitos para obtenção do título de Doutora em Física Ambiental.

## **PROF. DR. CARLO RALPH DE MUSIS ORIENTADOR**

Cuiabá, MT Fevereiro de 2015

### **Dados Internacionais de Catalogação na Fonte.**

L732m Lima, Erondina Azevedo de. Modelagem de séries temporais em dados de temperatura do ar por semivariografia univariada: interpolação spline e validação cruzada / Erondina Azevedo de Lima. -- 2015 viii, 63 f. : il. color. ; 30 cm. Orientadora: Carlo Ralph De Musis. Tese (doutorado) - Universidade Federal de Mato Grosso, Instituto de Física, Programa de Pós-Graduação em Física Ambiental, Cuiabá, 2015. Inclui bibliografia. 1. Semivariograma. 2. Séries temporais. 3. Spline. 4. Geoestatística. I. Título.

Ficha catalográfica elaborada automaticamente de acordo com os dados fornecidos pelo(a) autor(a).

#### **Permitida a reprodução parcial ou total, desde que citada a fonte.**

## **UNIVERSIDADE FEDERAL DE MATO GROSSO INSTITUTO DE FÍSICA** Programa de Pós-Graduação em Física Ambiental

### **FOLHA DE APROVAÇÃO**

## TÍTULO: MODELAGEM DE SÉRIES TEMPORAIS DE DADOS CLIMÁTICOS POR SEMIVARIOGRAFIA UNIVARIADA COM INTERPOLAÇÃO SPLINE E VALIDAÇÃO CRUZADA

#### **AUTORA: ERONDINA AZEVEDO DE LIMA**

Tese de Doutorado defendida e aprovada em 24 de fevereiro de 2015, pela comissão julgadora:

**Carlo Ralph De Musis** 

Orientador Universidade de Cuiabá - UNIC

Francile, Santanna Profa. Dra. Franciele Bomfiglio Santanna

Examinadora Externa Universidade de Cuiabá - UNIC

Prof. Dr. Denilton Carlos Gaio **Examinador Interno** Instituto de Física - IF - UFMT

Profa, Dra. Maricéia Tatiana Vilani

Examinadora Externa Universidade de Cuiabá - UNIC

Prof. Dr. João Gilberto de Souza Ribeiro **Examinador Externo** Departamento de Engenharia Ambiental/UNIR Dedicatória

Aos meus filhos Yan e Yuri.

## Agradecimentos

À Deus, pela oportunidade.

Ao meu orientador Prof. Dr. Carlo Ralph De Musis pela amizade, compreensão, confiança, orientação e parceria. Obrigada professor por tudo. O melhor orientador do mundo!

Ao Prof. Dr. Paraná e a Prof.ª Drª.Marta pelos ensinamentos e amizade.

Aos membros da banca examinadora , Professores; Drª. Franciele Bomfiglio Santanna ,Drª. Maricéia Tatiana Vilani, Drª Renata Gonçalves Aguiar, Dr. Denilton Carlos Gaio e Dr. João Gilberto de Souza Ribeiro, pelas ricas contribuições para o aperfeiçoamento deste trabalho.

A todos os professores do Programa de Pós-Graduação em Física Ambiental e Instituto de Física. Em especial aos professores Denilton, Peter, Iramaia, Sergio, Marcelo, Luciana Sanches e Osvaldo.

Aos amigos do doutorado, mestrado, iniciação científica e Instituto de Física. Valeu galera!

Aos familiares, em especial a minha mãe e minha irmã pelo apoio, compreensão, amor e paciência.

Agradeço a CAPES pelo apoio financeiro durante a realização desta pesquisa

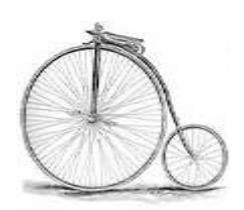

*"Viver é como andar de bicicleta:* 

*É preciso estar em constante movimento para manter o equilíbrio."*

Albert Einstein

# Sumário

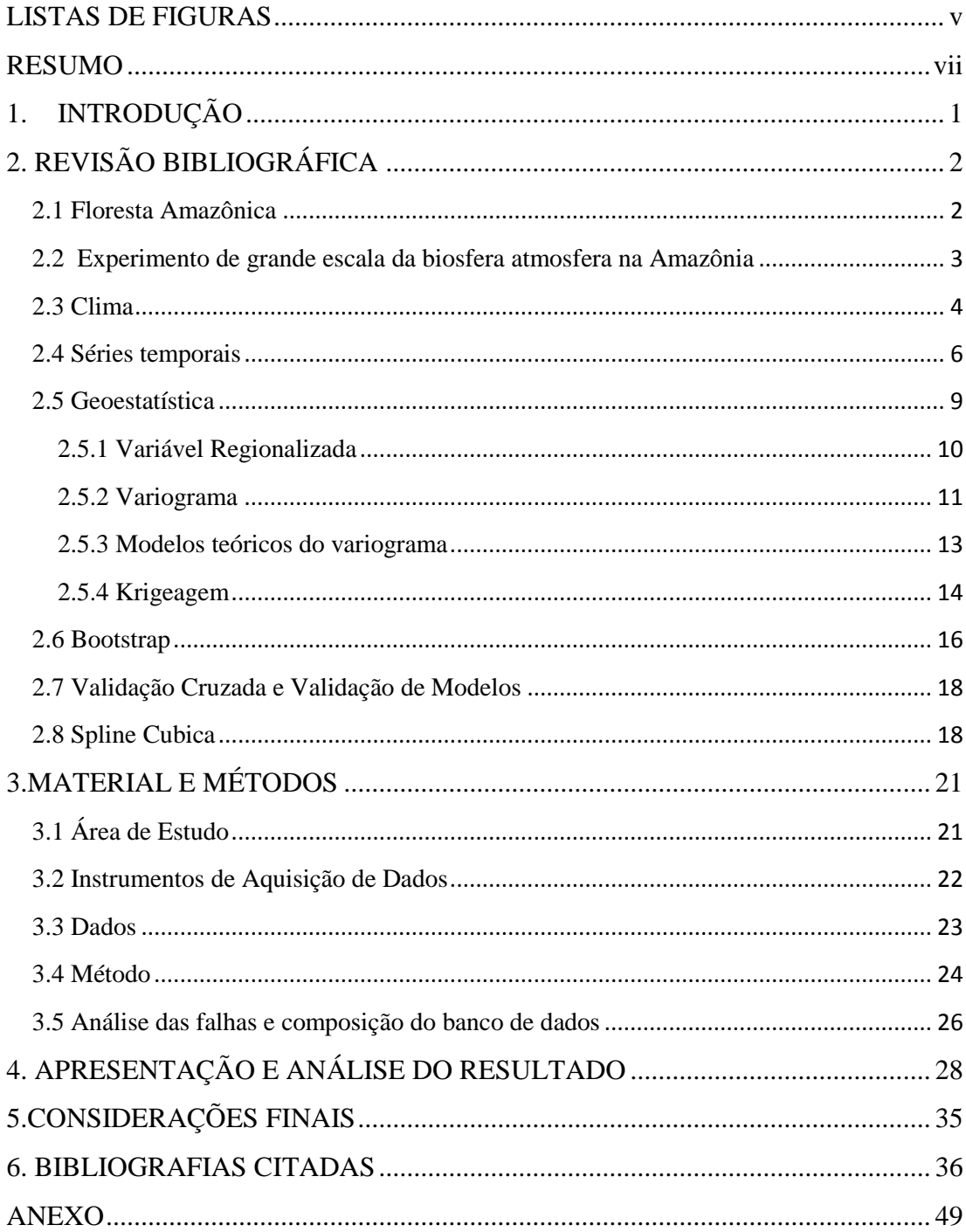

# <span id="page-8-0"></span>**LISTAS DE FIGURAS**

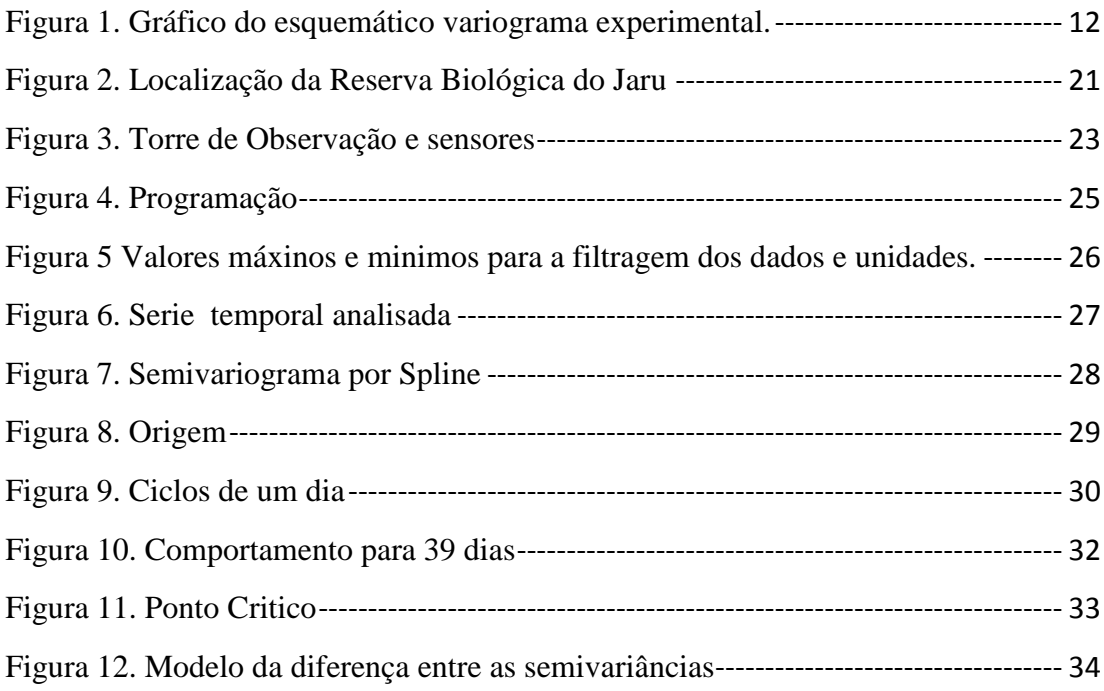

## **LISTAS DE ABREVIATURAS**

**ICMBio -** Instituto Chico Mendes de Conservação da Biodiversidade

- **INPE-** Instituto Nacional de Pesquisas Espaciais
- **MAD -** Mediana do desvio absoluto dos resíduos em relação à mediana
- **MQO -** Mínimos Quadrados Ordinários
- **RAM -** É um tipo de memória do computador
- **GWP** Potência Global de wavelet
- **LBA** Experimento de grande Escala da Biosfera-Atmosfera na Amazônia

**REBIO Jaru** - Reserva Biológica do Jaru

- **Tar** Temperatura do ar
- **IPCC** Intergovernamental Panel on Climate Change
- **NASA** National Aeronautics and Space Administration
- **LIA** Linhas de Instabilidade da Amazônia

#### **RESUMO**

<span id="page-10-0"></span>LIMA, E. A**. MODELAGEM DE SÉRIES TEMPORAIS EM DADOS DE TEMPERATURA DO AR POR SEMIVARIOGRAFIA UNIVARIADA: INTERPOLAÇÃO SPLINE E VALIDAÇÃO CRUZADA.** Cuiabá, 2015, 70 f. Tese (Doutorado em Física Ambiental) - Instituto de Física, Universidade Federal de Mato Grosso.

A modelagem implica em um processo de transcrever e criar uma série de organizações ou simplificações do funcionamento dos sistemas reais. A utilização da modelagem matemática de uma variável microclimática, com intuito de descrever o comportamento da série utilizando Geoestatística, que tem como característica a análise da distribuição espacial/temporal, é determinado por meio de variograma, à distância ou o período de tempo de dependência entre elas. Essa característica tem grande aplicação, principalmente para efetuar interpolação, caracterização, estimativas ou simulações. A pesquisa foi realizada em sítio experimental da rede de torres do Experimento de Grande Escala da Biosfera-Atmosfera na Amazônia (LBA), na Reserva Biológica do Jaru (REBIO Jaru), Ji-Paraná. Os dados de temperatura foram coletados em 2010, e desenvolvidos em rotinas no software Matlab 2012b. A análise geoestatística foi utilizada para definir o modelo das séries temporais. A dependência temporal foi analisada por meio de ajuste do semivariograma clássico.

Palavras-chave: Variografia, Spline e Geoestatística

### **ABSTRACT**

LIMA, E. A. **MODELING OF TIME SERIES IN AIR TEMPERATURE DATA FOR SEMIVARIOGRAFIA UNIVARIATE: INTERPOLATION SPLINE AND VALIDATION CROSS.** Cuiabá, 2015, 70 f. Thesis (Doctorate in Environmental Physics) - Institute of Physics, Federal University of Mato Grosso.

The model implies a process of transcribing and create a series of funcionamento organizations or simplifications of real systems. The use of mathematical modeling of a variable microclimate, with the aim of describing the behavior of the series using geostatistics, which is characterized by the analysis of the spatial / temporal distribution is determined through variogram, the distance or the time dependence of period them. This feature has great application, especially to perform interpolation, characterization, estimates or simulations. The survey was conducted in experimental site of the lattice towers of the Great Experiment Scale Biosphere-Atmosphere Experiment in Amazonia (LBA), the Biological Reserve of Jaru (REBIO Jaru), Ji-Paraná. The temperature data were collected in 2010, and developed routines in Matlab 2012b software. The geostatistical analysis was used to define the model of the time series. The time dependence was analyzed by adjusting the classical semivariogram.

Keyword: Variography, Spline and geostatistical

# <span id="page-12-0"></span>**1. INTRODUÇÃO**

Por ser a Amazônia grandiosa nas dimensões e atributos naturais, conhecer, prever e conseguir descrever o seu comportamento climático tem sido um grande desafio para os pesquisadores do experimento de grande escala da Biosfera Atmosfera na Amazônia (LBA), estando delineado em sete áreas temáticas: (i) física do clima, (ii) armazenamento e trocas de carbono, (iii) bioquímica, (iv) química da atmosfera, (v) hidrologia e química das águas superficiais, (vi) usos de terra e (vi) dimensões.

Esta pesquisa está inserida na linha Interação Bisfera Atmosfera na área da modelagem matemática. Assim, ao se observar a região amazônica por meio da coleta de dados, o monitoramento por torres é de grande importância para determinar as possíveis alterações climáticas e prever possíveis danos ao bioma.

Várias técnicas são importantes para a compreensão das alterações climáticas como, por exemplo, a Geoestatística que considera as aproximações entre as amostras vizinhas através da localização das mesmas no espaço ou no tempo e detecta se existe influência entre as amostras, de acordo com a distância entre elas. É considerada uma técnica de interpolação que se baseia em associações entre as amostras próximas.

No modelo de semivariograma por *spline* cúbica e validação cruzada é possível se ter uma ferramenta eficiente de modelagem para descrever o comportamento das séries temporais de temperatura.

Sob essas considerações, este trabalho tem como objetivo geral desenvolver e validar um modelo semivariográfico para uma série de dados micrometeorológicos de temperatura da Reserva de Jaru, com os seguintes objetivos específicos:

- Desenvolver rotinas no Matlab para calcular semivariografia por spline e krigeagem ordinária;
- Ajustar por validação cruzada um modelo de semivariograma por spline para série de dados de temperatura.

# <span id="page-13-0"></span>2. REVISÃO BIBLIOGRÁFICA

#### <span id="page-13-1"></span>**2.1 Floresta Amazônica**

O Brasil tem uma diversidade relevante de ecossistemas, dada a sua grande área física e sua diversidade de climas e solos existentes em seu território. Dentre elas, a Floresta Amazônica que estende-se do oceano Atlântico às encostas orientais da Cordilheira dos Andes, até aproximadamente 600 m de altitude, contendo parte de nove países da América do Sul, sendo que 69% de sua área pertence ao Brasil, abrangendo os estados do Pará, Amazonas, Maranhão, Goiás, Mato Grosso, Acre, Amapá, Rondônia e Roraima, totalizando 4.871.000 km<sup>2</sup> (INPE, 2004).

A floresta é foco de grandes preocupações, tanto pelo vasto território, quanto pelos impactos das mudanças climáticas previstas sobre a mesma, como também pela determinante influência que esse ecossistema pode exercer na intensificação ou na mitigação de futuras alterações no clima (FEARNSIDE, 2008).

Grandes áreas de florestas tropicais úmidas estão sendo alteradas, pois o desmatamento está alterando a composição das florestas tropicais. (MALHI, 2008; DAVIDSON 2012).

A estabilidade climática, ecológica e ambiental da floresta tropical amazônica está ameaçada por crescentes variações que, ao que tudo indicam, poderão tornar-se ainda maiores no futuro (NOBRE et al., 2007).

Segundo Malhi *et al.* (2002), simulações de modelo do clima global sugerem que o desflorestamento em grande escala na Amazônia pode levar a aumentos na temperatura da superfície regional em até 2 ºC, e reduções de 25% na evaporação e na precipitação.

Estudos de modelagem sugeriram que nos próximos cem anos, a mudança climática por causa antropogênica poderá forçar uma conversão na América do Sul tropical para, savana ou pastagens (BETTS *et al*, 2004; COX et al, 2000, 2004; HUNTINGFORD *et al,* 2004, 2008).

Na medida em que os estudos das duas últimas décadas aprofundaram na compreensão sobre a floresta, também aumentamos nosso nível de consciência sobre as ameaças crescentes que este bioma é submetido. Além do processo de expansão descontrolada da fronteira agrícola, a Amazônia, por sua grande escala, é um ecossistema altamente suscetível ao clima em escalas regional e global. (BORMA & NOBRE, 2013). Segundo Davidson (2012) *et al*, o Brasil pode ser capaz de manter o desenvolvimento econômico sem destruir suas florestas.

De acordo com Poppe (2005), as avaliações do Painel Intergovernamental sobre Mudanças Climáticas (IPCC) indicam que os países em desenvolvimento estão entre os mais vulneráveis às mudanças no clima. Lavell *et.al* (2012) afirma que quanto maior a dificuldade que tem um país em lidar com a variabilidade natural do clima e seus eventos extremos, maior será o esforço que terá que fazer para se adaptar às mudanças climáticas. Porém, para uma melhor compreensão, observações e estudos são necessários. O LBA vem contribuindo com pesquisas em três grandes áreas: a interação biosfera-atmosfera, o ciclo hidrológico e as dimensões sóciopolíticas e econômicas das mudanças ambientais.

#### <span id="page-14-0"></span>**2.2 Experimento de grande escala da biosfera atmosfera na Amazônia**

O LBA é um programa multidisciplinar que busca entender o funcionamento dos ecossistemas amazônicos em todas as suas vertentes (BATISTELLA, 2007).

Considerado como uma das maiores experiências científicas do mundo, tem sido desenvolvido por 281 Instituições Nacionais e estrangeiras, atua em três áreas: interação biosfera atmosfera, ciclo hidrológico e as dimensões sócio-políticas, as dimensões políticas e econômicas das mudanças climáticas ambientais (LUIZÃO, 2005). No total, são mais de 150 propostas diferentes de pesquisa, já executadas ou em execução, colocadas à disposição das comunidades amazônicas, dos governos locais, estaduais e federais e da comunidade científica internacional. Pesquisas financiadas pelas agências de fomento brasileiras (MCT, CNPq, FAPESP, FINEP

entre outras.), pela NASA e a *National Science Foundation* dos EUA; pela União Européia, pelo IAI – Instituto Interamericano de Pesquisas sobre Mudanças Globais; além de organismos de países da Bacia Amazônica (Venezuela, Peru, Bolívia, Colômbia e Equador) e outras instituições americanas e européias.

As pesquisas tentam compreender a variabilidade climática na Amazônia e o papel do transporte de umidade dentro e fora da bacia. Nesses estudos observacionais e de modelagem, uma questão surge: quais seriam os possíveis impactos do desmatamento em escala regional ou do aumento da concentração de gases de efeito estufa na atmosfera no clima da Amazônia e nas regiões vizinhas? (FREITAS *et al*., 2005; MARENGO, 2005)

Em estudo recente Gonçalves *et al*. (2013), publicaram um trabalho com a visão geral do projeto LBA na Amazônia. O estudo faz uma descrição dos pontos de medição, dados, modelos e protocolos. O Data Model Intercomparison Projetc (LBA-CMSO) no conjunto de observações feitas pela rede de torres monitoram o fluxo em toda a região amazônica. Esses dados são usados para a modelagem de ecossistemas envolvidos nos estudos em andamento utilizando diferentes superfícies e ecossistemas para entender o funcionamento da Amazônia.

Nesse trabalho o foco será a temperatura, uma variável microclimática obtida em torre de coleta de dados, dessa forma o tópico a seguir e discutirei amiúde as principais variáveis pertencentes a esse escopo.

#### <span id="page-15-0"></span>**2.3 Clima**

A distribuição dos parâmetros climáticos define a variabilidade climática do local e pode mudar em diferentes escalas de tempo e de diferentes maneiras, devido aos fatores que forçam (orbital solar e vulcânicas) a variabilidade interna dentro do sistema climático. O clima é a expressão estatística de eventos climáticos de médias diárias das observações ao longo de um intervalo de no mínimo 30 anos (BARROS & ZAVATTINI, 2009).

O clima da região Amazônica é uma combinação de vários fatores. Variáveis micro-meteorológicas como temperatura do ar, precipitação, umidade relativa do ar e saldo de radiação são determinantes para os processos ecofisiológicos da biosferaatmosfera, sendo importante o seu estudo nas análises climáticas para verificar os impactos de atividades humanas nos balanços de água e calor, que controlam a evolução da camada limite da atmosfera (SILVA DIAS *et al.*, 2002; SALATI & MARQUES, 1984).

A região amazônica tem um papel fundamental na dinâmica climática e do ciclo hidrológico do planeta, que representa cerca de 16% dos estoques de água doce de superfície do mundo e, consequentemente, contribui para a chuva e os regimes de evapotranspiração da América do Sul e do mundo inteiro (SOITO & FREITA, 2011).

Para Taylor (2008), as mudanças regionais e globais têm causado mudanças no clima da região. Alterações como no uso do solo, com a conversão de mais de 700.000 km<sup>2</sup> de floresta em pastagens, bem como o fenômeno do aquecimento climático global, fizeram registar aumento da temperatura média de 0,6-0,9°C nos últimos cem anos. As mudanças acentuadas de temperatura podem levar as outras alterações no ambiente, incluindo a intensificação do ciclo hidrológico global, que por sua vez, causaria mais impactos sobre os recursos naturais.

A temperatura do ar depende das características físicas, a radiação incidente ou de onde é irradiada. Pode ser conceituada como a condição que determina o fluxo de calor que passa de um corpo para outro, sempre se deslocando de um corpo com maior temperatura para um de menor temperatura.

No decurso de um dia, as temperaturas mínimas e máximas ocorrem antes do nascer do sol e próximo ao meio dia, respectivamente, caracterizando um ciclo muito bem definido para esta variável, assim como todas as outras que tem o sol como maior influência em seu comportamento. A variação diária da temperatura do ar segue a variação do balanço de radiação. Dentre os parâmetros meteorológicos, a temperatura tem grande importância na definição do clima de determinada região (SALGADO, 1994).

Em estudo feito sobre o cenário das alterações climáticas de temperatura e precipitação em Aragón na Espanha, Ribalaygua et. al.,(2013) afirmam que a temperatura máxima e mínima pode ser usada para avaliar o impacto das alterações climáticas. O estudo indica que as alterações de temperatura e precipitação serão significativas nas áreas de Aragón, Pyrenees e Mediterrâneo. Ainda, segundo Ribalaygua *et al*.,(2013) os impactos nestas áreas não só afetarão os habitats naturais, o ecossistema, mas também as atividades econômicas ligadas ao turismo e, principalmente, determinará a quantidade de água disponível na agricultura e nos grandes centros urbanos e terá um efeito direto na economia.

Khadka (2014) afirma que, em estudo feito sobre as alterações dos impactos climáticos na geleira, derretimento da neve e do escoamento na bacia Tamakoshi na região de Hindu Kush Himalaia (HKH), o aumento da temperatura, geleiras e áreas cobertas de neve vão diminuir devido ao aumento do derretimento da neve e de gelo, bem como à redução acumulada de neve.

Diante dos estudos apresentados e para uma maior compreensão dos estudos climáticos serão descritos nos próximos itens revisões sobre séries temporais e geoestatística.

#### <span id="page-17-0"></span>**2.4 Séries temporais**

Uma série temporal consiste num conjunto de observações de uma variável aleatória organizada no tempo. Denotada por  $\{x_t, t \in \mathbb{R}_+\}$ , onde  $\mathbb{R}_+$  representa o conjunto dos números reais positivos e sua característica mais importante, de acordo com Ehlers (2009), as observações vizinhas são dependentes no tempo.

As séries temporais estão submetidas às variações que podem ser descritas por leis probabilísticas, seu mecanismo gerador é considerado um processo estocástico e a série observada, uma de suas realizações possíveis. Na sua análise, as representações gráficas dos dados são importantes para verificar e observar padrões de comportamento. A análise clássica de séries temporais aborda basicamente a decomposição de uma série temporal feita a partir de seus principais movimentos ou componentes: tendência, sazonalidade, ciclo e aleatoriedade. Conforme Morretin & Toloi (1987), a tendência corresponde ao sentido de deslocamento da série ao longo de vários anos, a sazonalidade é a repetição de um padrão na série dentro do período de um ano, o ciclo representa padrões que se repetem na série em períodos superiores há um ano, e a aleatoriedade ou ruído corresponde à parte não explicada, que se espera ser puramente aleatória.

O objetivo da análise de uma série temporal é sumarizar suas propriedades estatísticas e caracterizar seu comportamento, identificando ou sugerindo um modelo adequado. A análise pode ocorrer em dois domínios: do tempo e da frequência.

No domínio do tempo: o interesse reside na relevância de eventos que ocorrem em determinado instante e na relação entre as observações em diferentes instantes de tempo. A ferramenta utilizada é a função de autocorrelação e a análise é baseada em modelos paramétricos.

No domínio do tempo, são utilizados os modelos conhecidos como Autorregressivos-Médias Móveis (ARMA) e suas variantes, Autorregressivo-Integrado-Médias Móveis (ARIMA) e Autorregressivo-Integrado-Médias Móveis-Sazonal (SARIMA), sendo também conhecidos como modelos de Box e Jenkins (BOX et al., 1994). São baseados na ideia de que todas as séries temporais estacionárias ou seja, séries que se desenvolvem no tempo aleatoriamente ao redor de uma média constante, refletindo alguma forma de equilíbrio estável (LAI e YE, 2002). Podem ser representadas por uma estrutura conhecida acrescida de um componente aleatório, sendo esta formada por pontos cujos valores são dependentes das observações anteriores (componente autoregressivo) e também dos erros aleatórios passados (componente de médias móveis).

Uma propriedade das funções de autocorrelação simples e parcial de processos ARMA é que, para um processo estacionário, elas decaem exponencialmente com o tempo, ou seja, a dependência de  $x(t)$  com  $x(t+k)$  tende a zero rapidamente quando *k* cresce. Os estimadores dessas funções são importantes para determinar a ordem (*p,q*) onde *p* é o número de termos autorregressivo, *q* é o número de termos de média móvel, de um processo ARMA.

Todavia, muitas vezes séries temporais são não-estacionárias. Em muitos casos, de acordo com Box (1976), essas séries se comportam com uma "nãoestacionaridade homogênea", ou seja, o comportamento não-estacionário da série é constante e não depende do particular índice *t*.

Se *ψ(B)* é o operador autorregressivo que descreve esse comportamento, temos  $\psi(B)$  (x(t) + C) =  $\psi(B)x(t)$  para constante C. Isso implica que deva ser da forma ψ*(B) = Φ(B) (1-B)<sup>d</sup>* para algum d>0 para o qual Φ(B) seja um operador autoregressivo estacionário. Ou seja, a série x(t) não é estacionária, mas a d-ésima diferença *(1-B)<sup>d</sup> x(t)*, para algum inteiro d≥1, será estacionária.

Em geral, a série diferenciada *(1-B)<sup>d</sup> x(t)* segue um processo estacionário ARMA $(p,q)$ , ou seja,  $\Phi(B)(1-B)^d x(t) = \Theta(B)a(t)$ .

O modelo é chamado de ARIMA de ordem (p,d,q), onde p é o número de termos autorregressivos, d é o número de diferença e q é o número de termos de média móvel. Muitas séries temporais contêm um fenômeno sazonal.

Para Jian *et al*., (2011) o modelo autorregressivo integrado de média móvel (ARIMA) foi introduzido para aumentar a capacidade de previsão do indicador de pegada ecológica (ecological foot print) que é definida como o impacto ou consequência deixada pela atividade humana. A área de estudo foi à província Chinesa de Henan, os dados foram coletados no período de 1949 a 2006. Com base nos resultados calculados, o processo de simulação do modelo ARIMA foi favorável.

No domínio da frequência: o interesse está na frequência com que certos eventos ocorrem em determinados períodos de tempo. Duas ferramentas comumente utilizadas são o espectro resultante da transformada de Fourier da função de autocovariância, e a modelagem fundamentada em estatística não-paramétrica. (Pereira et al., 1986)

No domínio da frequência, os modelos são baseados no estudo da decomposição de frequências de uma série temporal, que pode ser representada por série de Fourier (DIGGLE, 1992; CHATFIELD, 1996).

Fourier é uma das formas mais tradicionais para o tratamento de sinais e séries temporais, a técnica foi criada por Jean Baptiste Joseph Fourier e publicada em 1822 no trabalho intitulado *Théorie Analitique de La Chaleur*.

Sendo uma poderosa ferramenta em revelar a periodicidade dessas séries, a ideia básica é que os dados podem ser representados como uma soma de ondas senoidais e cossenoidais, ela nos mostra como certas frequências (frequências dominantes) são mais importantes para o sistema dinâmico em estudo (LIU, 2010).

Em suma, a análise de Fourier é um método utilizado para séries temporais estacionárias. Uma das características da técnica de Fourier é transformar uma série temporal com uma família de variáveis aleatórias numa soma de freqüência de senos e cossenos, dessa forma podem-se quantificar as variáveis associadas a uma determinada freqüência ou período O método serve para examinar espectros característicos da turbulência atmosférica e registros do clima (SILVA, 2011).

A técnica de Fourier consiste na determinação dos períodos principais (freqüências dominantes); é uma ferramenta para análise de séries temporais, desde que a série não seja contaminada por ruídos, pois o ruído faz com que a série apresente freqüências em todo o espectro.

As aplicações da análise de Fourier são as mais variadas possíveis e não são utilizadas apenas para encontrar frequências dominantes de fenômenos naturais, mas também são usadas em outras áreas como economia, medicina etc.

#### <span id="page-20-0"></span>**2.5 Geoestatística**

A geoestatística tem sido utilizada para mapear a variação espaço/temporal em várias áreas. Uma outra aplicação desse procedimento é utilizar valores conhecidos para estimar valores desconhecidos visando à construção de superfícies contínuas a partir de amostras pontuais (BARROS, 2009; MORAL, 2010).

Como exemplo, Fries et al., (2011) que estudaram a umidade superficial em ecossistemas de montanha no sul do Equador com objetivo de investigar a distribuição da umidade em áreas de pastagens e vegetação natural. Os resultados revelam uma clara diferenciação ao longo do ano, em parte desencadeada pela mudança de situação meteorológica sinóptica, visão geral de um todo, mas também pelos efeitos de cobertura do solo. As amplitudes de umidade são particularmente baixas durante a principal estação chuvosa, quando nebulosidades e chuvas são altas, mas acentuada na estação seca em relação a irradiância diária e radiação noturna que provocam diferenças distintas entre as unidades de cobertura do solo. A área de pastagem apresentou os valores mais baixos de umidade, enquanto a umidade no interior da floresta de montanha foi significativamente elevada devido aos efeitos reguladores da densa vegetação.

Dias *et. al*., (2012) realizaram estudo sobre a variabilidade espacial e temporal na composição química iônica da precipitação atmosférica. As amostras foram investigadas com vinte e seis pontos na cidade de Cuiabá-MT, durante três eventos de chuva a partir de outubro de 2009 a fevereiro de 2010. A variabilidade espacial da composição iônica da precipitação foi avaliada por meio de análise geoestatística. A dependência espacial dos dados foi observada por meio de semivariogramas. A chuva ácida foi caracterizada em 80,77% (outubro), 80,77% (dezembro) e 65,38% (fevereiro) das amostras. A variabilidade espacial dos íons durante o estudo indica a prevalência das emissões antropogênicas locais e explica as altas correlações entre os íons NO<sub>-3</sub> e SO<sub>4</sub> $^{-2}$  .

Zhang et. al., (2011) estudaram a temperatura em áreas urbanas e estudaram que, a mesma pode variar dependendo da cobertura do solo, das variáveis meteorológicas e de outros fatores. O estudo foi feito em superfície impermeável com imagens de satélite, a temperatura foi medida em 17 locais ao ar livre em toda a área metropolitana de Detroit, durante o verão de 2008. Regressão linear e krigeagem foram aplicadas a temperaturas diárias e informações secundárias, incluindo a superfície impermeável. O desempenho do modelo na previsão da temperatura medida foi avaliado por validação cruzada. Os variogramas derivados de vários cenários foram comparados para determinar se as informações da superfície impermeável de alta resolução podem capturar estrutura espacial em escala final da temperatura na área de estudo. Temperaturas medidas nos locais foram significativamente distintas umas das outras, e todas as técnicas de krigeagem (krigeagem,cokrigeagem ou krigeagem universal) foram melhores do que os dois modelos de regressão linear.

Valores de superfície impermeável e distância da água em geral melhoram as previsões. Restringir modelos para dias com brisas do lago e com menor cobertura de nuvens também melhorou um pouco as previsões.

#### <span id="page-21-0"></span>**2.5.1 Variável Regionalizada**

Uma ferramenta da geoestatística que descreve quantitativamente a variação no espaço de um fenômeno regionalizado é a variável regionalizada. Distribuída no espaço/tempo, é utilizada para representar um fenômeno natural.

A teoria das variáveis regionalizadas proposta por Matheron, em 1971, é baseada nos estudos de Daniel G. Krige. Essa ferramenta tem origem nas observações feitas na indústria de mineração da África do Sul, que em homenagem a Krige, ganhou o nome de método de interpolação de krigeagem ou krigagem.

Uma variável regionalizada é uma função numérica com distribuição espacial, tendo variação de um local a outro com continuidade aparente, porém essas variações não podem ser representadas por uma função matemática simples (BURROUGH & Mc DONNELL, 1998).

A teoria das variáveis regionalizadas pressupõe que a variabilidade pode ser expressa pela soma de três componentes: primeiro um componente estrutural, associado a um valor médio constante ou a uma tendência constante; segundo, um componente aleatório, espacialmente correlacionado; e terceiro um ruído aleatório ou erro residual. A dependência espacial/temporal de uma variável regionalizada pode ser analisada a partir da função variograma.

#### <span id="page-22-0"></span>**2.5.2 Variograma**

Variograma é uma estatística básica de suporte às técnicas de krigeagem, que permite representar quantitativamente a variação de um fenômeno regionalizado no espaço/tempo (Huijbregts, 1975). Em termos matemáticos, é a esperança matemática do quadrado dos acréscimos da variável regionalizada em estudo em uma determinada direção ou o valor médio do quadrado das diferenças entre os pares dos pontos presentes na área estudada.

Segundo Melem (2002), ocorrem três tipos de variogramas: observado ou experimental (obtido a partir de dados de campo), verdadeiro (real, mas desconhecido) e teórico (de referência, utilizado para os ajustes do modelo).

O semivariograma é o gráfico da semivariância em função da distância (h) entre os pares de pontos. O semivariograma é representado pela metade da esperança da variância entre pares de pontos separados por uma distancia que é definida como semivariância:

$$
\hat{\gamma}(\mathbf{h}) = \frac{1}{2N(h)} \sum_{i=1}^{N(h)} [z(x_i) - z(x_i + h)]^2
$$

Onde:

 $\hat{\mathbf{y}}_h$ é o valor do semivariograma estimado para a distância **h** (lag) entre pares de pontos ;

N(h) é o número de pares de valores medidos  $z(x_i)$ ,  $z(x_i + h)$ , separados por um vetor distância **h.** O semivariograma experimental (Figura 1) com características próximas do ideal.

O padrão representa o que, intuitivamente, se espera de dados de campo, isto é, que as diferenças  $\{z(x_i) - z(x_i + h)\}\$ decresçam à medida que h, a distância que os separa decresce (CAMARGO, 1997).

É esperado que observações mais próximas geograficamente tenham um comportamento mais semelhante entre si do que aquelas separadas por maiores distâncias. Desta maneira, é aguardado que γ(**h**) aumente com a distância **h**.

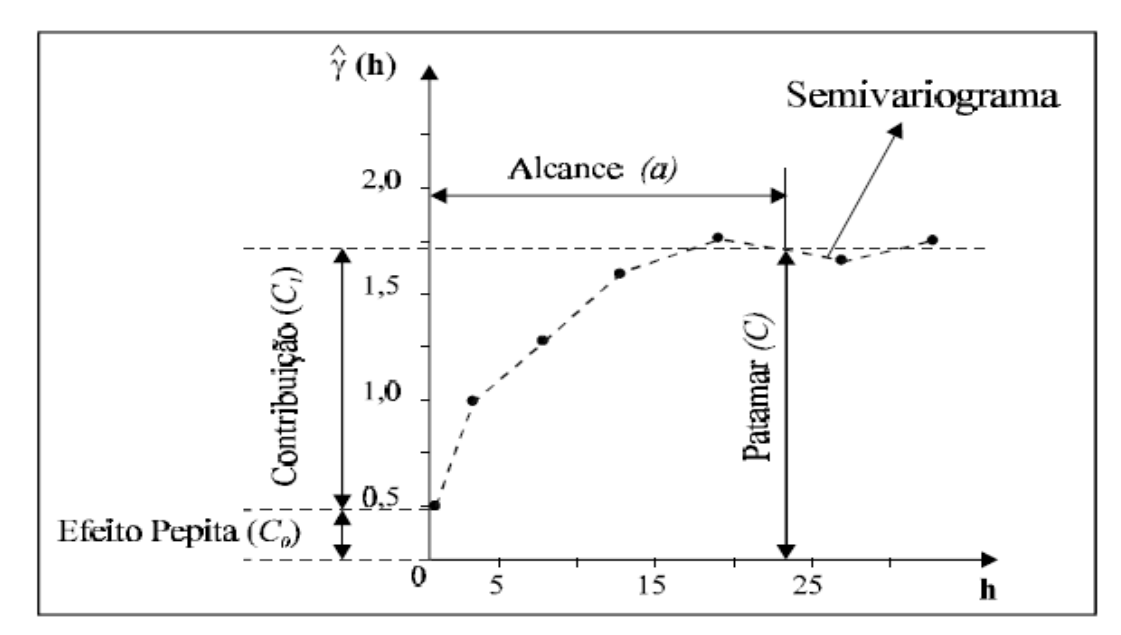

<span id="page-23-0"></span>**Figura 1. Gráfico do esquemático variograma experimental.**

Fonte: Camargo1997- INPE

Onde,  $\hat{\gamma}_h$  é a Semivariância,  $C_0$  é o Efeito Pepita que corresponde à cota do ponto onde o semivariograma corta o eixo das ordenadas, o valor do C<sub>o</sub> revela a descontinuidade do semivariograma para distâncias menores do que a menor distância entre as amostras.

C é o patamar que corresponde ao ponto onde toda semivariância da amostra é de influência aleatória. O alcance (a) é o que corresponde ao conceito da zona de influência ou de dependência espacial de uma amostra, marcando a distância a partir da qual as amostras tornam-se independentes.

A contribuição  $(C_1)$  é a diferença entre o patamar  $(C)$  e o efeito pepita  $(C_0)$ . Quando o efeito pepita  $(C_0)$  for aproximadamente igual ao Patamar  $(C = C_0)$ corresponde ao ponto onde toda semivariância da amostra não recebe influência espacial/temporal.

Entre os modelos dos semivariogramas, segundo Guerra (1988) e Zimbak, (2003), são prevalentes: o esférico, o exponencial, o gaussiano e o linear.

#### <span id="page-24-0"></span>**2.5.3 Modelos teóricos do variograma**

O variograma é uma função crescente do módulo do vetor h, à medida que este módulo aumenta, a variação média entre pares de amostras tende a aumentar até uma distância onde não ocorrerá mais aumento.

Há isotropia quando não ocorre dependência na direção do estudo ou fenômeno, e há anisotropia quando possue dependência na variação na direção. No caso, o γ(h) terá influência também na direção de h e não apenas no seu módulo. Quando o gráfico experimental exibe o mesmo comportamento em todas as direções consideradas, há anisotropia.

A partir dos itens caracterizados na seção 2.5.2 (origem, efeito pepita, patamar, alcance) pode se examinar os diferentes tipos de modelos aos quais podem ser ajustados aos variogramas experimentais, aqui será apresentado três modelos.

#### Modelo esférico:

Este modelo tem um crescimento na origem e um comportamento esférico. (Guerra,

1988)

$$
\gamma_{(h)} = \begin{cases} 0 & , |h| = 0 \\ C_0 + C_1 \left[ \frac{3}{2} \left( \frac{|h|}{a} \right) - \frac{1}{2} \left( \frac{|h|}{a} \right)^3 \right] & = C_0 + C_1 [Sph (|h|)], 0 < |h| \\ C_0 + C_1 & , |h| > a \\ \le a & & \end{cases}
$$

Onde,

 $C_0$ = efeito pepita:  $C_1$  = variância a priori dos dados experimentais: a=alcance: |h|= modulo de h.

Modelo Exponencial:

Este modelo apresenta um comportamento linear à origem, o alcance deste modelo tem significado, sendo o patamar só alcançado pela curva de forma assintótica, ou seja, teoricamente quando h=∞, com o alcance prático definido como a distância na qual o valor do modelo é 95% do patamar (Issaks e Srivastava, 1989).

$$
\gamma_h \begin{cases} 0 & , h = 0 \\ C_0 + C_1 \left[ 1 - exp\left( -\frac{|h|}{a} \right) \right] & = C_0 + C_1[exp(|h|)] , h \neq 0 \end{cases}
$$

Modelo Gaussiano

O modelo gaussiano ou parabólico tem comportamento parabólico nas vizinhanças da origem e reflete uma grande continuidade da variabilidade estudada. (LANDIN,2002).

$$
\gamma(h) \begin{cases} 0 & , |h| = 0 \\ C_0 + C_1 \left[ 1 - exp\left( -\frac{|h|}{a} \right)^2 \right] = C_0 + C_1[Gau|h|] & , |h| \neq o \end{cases}
$$

Modelo Linear

O modelo Linear não admite patamar. Neste modelo se representa as variáveis que tem deriva e não estacionários.

 $\gamma(h) = C(0) + p|h|\alpha$ 

Os fatores de certos variogramas crescem mais rápido do que  $|h|^2$ , é um indicativo de deriva.

#### <span id="page-25-0"></span>**2.5.4 Krigeagem**

O termo krigeagem é derivado do nome Daniel G. Krige, que foi pioneiro em introduzir o uso de médias móveis para evitar a superestimação sistemática de reservas em mineração (DELFINER & DELHOMME, 1975). A krigeagem é um modelo cuja base conceitual está fundamentada na teoria das variáveis regionalizadas (TVR) e nas funções aleatórias formalizadas por Matheron (1971).

O termo TVR foi escolhido por Matheron visando alertar os aspectos aleatórios estruturados dos fenômenos apresentados. A definição de uma variável regionalizada é puramente descritiva e não envolve qualquer interpretação probabilística (ANDRIOTTI,2009).

A geostática trabalha com a estimativa da variável regionalizada em uma, duas, três dimensões espaciais e também no tempo. De acordo com Oliver e Webster (1990) a krigeagem engloba um conjunto de métodos de estimação: krigeagem simples, krigeagem ordinária, krigeagem universal, co-krigeagem, krigeagem disjuntiva, etc. A krigagem é uma metodologia de interpolação de dados, que utiliza o dado tabulado e sua posição espacial/temporal para calcular as interpolações. A interpolação é um procedimento matemático de ajuste de uma função a pontos não amostrados, fundamentado em valores obtidos e em pontos amostrados. Nesse trabalho está apresentado o modelo krigeagem ordinária.

A krigeagem ordinária é a forma mais simples de krigeagem e pode auxiliar a maioria dos problemas de estimativas. Mas é importante que se obedeça a algumas condições, como: estacionariedade intrínseca e que as médias verdadeiras dos dados sejam constantes, porém desconhecidas (OLIVEIRA & SERIGATO,2004). A krigeagem ordinária é obtida por meio da equação:

$$
\hat{Z}_{(x_0)} = \sum_{i=1}^n (\lambda_i z_{(x_i)})
$$

Em que o valor estimado para o local  $x_0$  não amostrado é dado  $\hat{Z}_{(x_0)}$ , e o valor obtido por amostragem no campo é  $z_{(x_i)}$ . O número de amostras vizinhas é n e os  $\lambda_i$ são aplicados em cada valor obtido de  $z_{(x_i)}$ . A construção do estimador  $\hat{Z}_{(x_0)}$  na krigeagem ordinária requer que a soma dos pesos aplicados em cada amostragem, seja igual a um.

Uma das vantagens do método de krigagem boa técnica de interpolação de dados. A krigagem ordinária é linear porque suas estimativas são combinações lineares ponderadas dos dados disponíveis; é não viciada porque buscam o valor de erro ou resíduo médio igual a zero; e é melhor porque minimiza a variância dos erros. (ISAAKS E SRIVASTAVA, 1989).

Desvantagem; são necessário 30 ou mais pares de pontos para um bom variograma. Quanto mais pontos melhor o resultado.

A utilização desse procedimento estatístico computacional envolve a amostragem de um conjunto de dados, como *bootstrap,* validação cruzada e *spline*, que serão abordadas a seguir.

#### <span id="page-27-0"></span>**2.6 Bootstrap**

O *Bootstrap* é um método versátil que pode ser implementado, tanto de forma não-paramétrica quanto paramétrica, dependendo do conhecimento do problema, para uma grande variedade de outras situações com estruturas de dados, para modelos lineares e não-lineares, problemas de análise discriminante, dados censurados, etc. Em síntese, no caso não paramétrico, o método Bootstrap trabalha ao contrário do método *Jackknife*.

O método *Jackknife* é um método não paramétrico que pode ser utilizado para avaliar alguma medida de variabilidade, por exemplo, o erro padrão ou tendenciosidade de uma determinada estimativa. Ele recalcula o valor da estatística de interesse de um número **n** pseudo amostras de tamanho **n**-1, formado a partir da amostra original. Desta forma pode se ver o método que trabalha com todas as n amostras extraídas sem reposição, de tamanho **n**-1, da amostra original. Neste trabalho não discutiremos será o método de Jackknife, pois o interesse é o método de *Bootstrap*.

O método *Bootstrap*, introduzido por Efron (1979), é um conjunto de técnicas de reamostragem para se obter informações de características da distribuição de alguma variável aleatória, que não podem ser facilmente avaliadas por métodos analíticos tradicionais ou cuja aproximação existente tenha suposições questionáveis em alguma situação. Bootstrap é um método de estimativa da variância atraente para os pesquisadores, passado mais de três décadas, o método continua sendo utilizado e recebeu inúmeros prêmios (SINGH, SEDORY, 2011).

Efron & Tibshirani (1993) seja  $\hat{F}$  a função de distribuição empírica associada à amostra obtida, tal que cada valor observado x<sub>i</sub>, onde (i=1,2,..,n), atribui massa parabólica  $\frac{1}{n}$ . Então, o valor é calculado:

$$
\widehat{F}(n)^{(x)} = \frac{\left[\sum_{i=1}^{N} I(x_i \leq x)\right]}{n}
$$

Onde,

 $\overline{\phantom{a}}$ 

 $\hat{F}_{(n)}(x)$  é o estimador não paramétrico de máxima presentaram o método de boostrap, Como  $x(x_1, x_2, \ldots, x_n)$  amostra aleatória obtida verossimilhança de F I  $(x_i \leq x)$  é a função indicadora

A amostra bootstrap é uma amostra  $x^{*1} = (x^*1, x^*2, ..., x^*n)$  obtida de forma aleatória com reposição a partir da amostra original  $x=(x_1,x_2,...x_n)$ , também designada população boostrap.

A vantagem do método de *bootstrap* é que pode ser aplicado a, praticamente, qualquer estatística  $\overline{\Theta}$ , não limitando apenas à média  $\overline{\Theta} = \overline{x}$ . A reamostragem bootstrap tenta realizar o que seria desejável realizar na prática: repetir os procedimentos experimentais (SILVA *et.al* ,2011).

Existe uma série de métodos de *bootstrap* que controlam a variabilidade de amostragem (por exemplo, Rao eWu,1988, Rao *et al.*, 1992, Sitter, 1992, ou Beaumot e Patak, 2012), porém a técnica é usada em diversas áreas como estatística, economia, meterologia, medicina etc.

Tiwari & Chatterjee (2010) usou a técnica de reamostragem para a previsão horária de inundações, a mesma revelou-se uma ferramenta adequada para previsão, o que pode melhorar a confiabilidade para adotar medidas preventivas, como o plano de evacuação da população das áreas de alto risco.

<sup>\*&</sup>lt;sup>1</sup> O asterisco indica que x\* não é um conjunto de dados reais x, mas sim uma versão reamostrada.

#### <span id="page-29-0"></span>**2.7 Validação Cruzada e Validação de Modelos**

A validação cruzada é uma ferramenta estatística conhecida por fornecer um procedimento atrativo. A validação cruzada é um critério "preditivo" de avaliação do modelo que prioriza sua capacidade de aproximar suas predições a dados não incluídos na análise, simulando respostas futuras ainda não mensuradas. O procedimento consiste em subdividir a matriz em um número de grupos. Cada grupo é retirado dos dados, um de cada vez, parâmetros de interesse do preditor são avaliados por meio dos dados remanescentes para cada um dos modelos em estudo, e os valores retirados são então estimados. (WOLD, 1976,1978).

A técnica de Validação Cruzada consiste em dividir a base de dados em *x*  partes. Destas, *x-1* partes são utilizadas para a estimativa e uma serve como base de validação. O processo é repetido *x* vezes, de forma que cada parte seja usada uma vez como conjunto de teste. Ao final, a correção total é calculada pela média dos resultados obtidos em cada etapa, obtendo-se assim uma estimativa da qualidade do modelo de conhecimento gerado e permitindo análises estatísticas. A ideia consiste em tirar sucessivamente elementos da amostra e fazer uma estimativa do ponto retirado, obtendo-se um erro de predição. Procura-se então o conjunto de parâmetros que minimiza esse erro (DIAS, 2002).

Segundo Kleijnem (1995), depois da simulação do modelo, o passo seguinte é a validação. Law & Kelton (2000) definem que a validação é o processo de avaliar se um modelo de simulação (computacional) é uma representação acurada e precisa do sistema, para os objetivos particulares de cada estudo.

Haykin *et.al* (2001) fez uso desta técnica estatística para validar o modelo obtido durante o treinamento de Redes Neurais Artificiais (RNAs), utilizando um conjunto de dados, diferentes dos usados, para estimar os parâmetros durante o treinamento. Em seguida será apresentada a técnica spline cúbica usada na modelagem.

#### <span id="page-29-1"></span>**2.8 Spline Cubica**

Spline é um método de interpolação que estima valores usando uma função matemática que minimiza a curvatura da superfície, resultando em uma superfície suave que passa exatamente pelos pontos de entrada.

Uma curva ou superfície construída usando uma sequência de pontos depende de métodos de aproximação ou interpolação (SUBBOTIN, 1975).

A spline é um conjunto de funções dependentes entre si, na qual cada função é definida entre pontos nodais consecutivos. Essa dependência da função spline é expressa pela igualdade das derivadas em ambos os lados dos pontos nodais, exceto no primeiro e último. As funções passam pelos pontos experimentais que as define. Com essas restrições, uma curva lisa é obtida.

Landis e Nielsen IJO ; Klaus Van Ness (2014) discutem o método. Assume-se que existe um número suficiente de pontos experimentais para representar adequadamente o fenômeno. As funções de spline cúbica são as mais utilizadas. Elas fornecem bons resultados e são de fácil manipulação matemática.

Segundo Ruggiero & Lopes (2004), o nome spline vem de uma régua elástica, usada em desenhos de engenharia, que pode ser curvada de forma a passar por um dado conjunto de pontos (**x**<sup>i</sup> , **x**j) que tem o nome de spline.

Spline física é uma ferramenta de projeto usada para modelagem de curvas por meio de uma fina tira de metal, plástico ou madeira que pode ser facilmente flexionada e interpolar um conjunto de pontos. Esta modelagem atualmente tem sido substituida pela spline matemática e, suas aplicações são amplamente usadas na construção de navios e aeroplanos (ALVEZ ,2005 ).

Matematicamente, dados os números reais  $t_1, \ldots, t_{em}$  em algum intervalo [a,b], satisfazendo  $a \lt t_1 \lt t_2 \lt ... \lt t_n \lt b$ , uma função g definida sobre [a,b] é uma spline cúbica se em cada intervalo  $(a,t_1),(t_1,t_2),..., (t_n,b),g$  for um polinômio cúbico e sua primeira e segunda derivadas são continuas em cada  $t_i$  e, portanto, continuas no intervalo [a,b].

Várias aplicações requerem a aproximação das sequências de ponto planares por uma classe adequada de curvas. Uma das abordagens feita usando a spline foi realizada no estudo de curvas compostas por arcos circulares e segmentos de linha, portanto, tem propriedades vantajosas na área da engenharia civil, computação, arquitetura, como a verificação de comprimento do arco, parâmetro de descrição

livre e simples cálculo de pontos mais próximos (MAIER, 2010; JACKLIC *et. al* ,2012).

Dokken *et al*. (2013) afirmam que uma das desvantagens do método de spline cúbica é que apresentam algumas instabilidades, principalmente em curvas com pontos muito próximos uns dos outros, e uma outra é que as extrapolações não são o objetivo de uma spline cubica.

As vantagens: boa manipulação, fornece inserção, refinamento e remoção dos nós, elevação do grau, o qual pode ser utilizado para design, processo, análise e são invariantes sob mudança de escala, rotação e translação. As aplicações são em diversas áreas de conhecimentos como matemática, física, engenharia, etc. ( KOSINKA *et. al* , 2014). Usando tal ferramenta nos próximos itens farei a descrição da metodologia e resultados obtidos.

# <span id="page-32-0"></span>**3.MATERIAL E MÉTODOS**

#### <span id="page-32-1"></span>**3.1 Área de Estudo**

O programa de pesquisa do LBA possui vários sítios experimentais em funcionamento na região amazônica brasileira. Tem aproximadamente 14 anos, com o objetivo de estudá-la para uma melhor compreensão sobre a floresta e seu papel no sistema climático Global (Aguiar, 2013).

Esta situada na Reserva Biológica do Jaru (REBIO Jaru), a aproximadamente 80 km do município de Ji-Paraná (10°11'11,4''S; 61°52'29,9" W) (Figura 2).

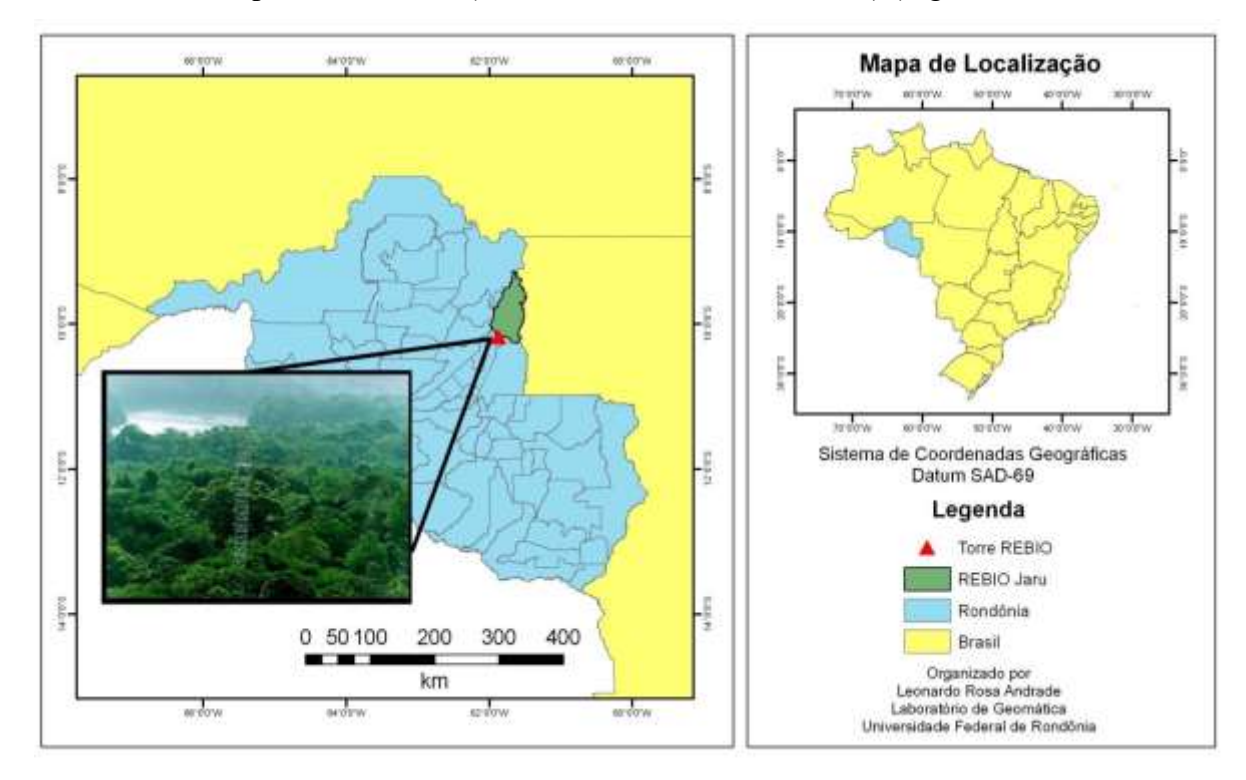

<span id="page-32-2"></span>**Figura 2. Localização da Reserva Biológica do Jaru**

Fonte: AGUIAR (2005)

É uma unidade de conservação de proteção integral sob a tutela do órgão ambiental do governo brasileiro, Instituto Chico Mendes de Conservação da Biodiversidade (ICMBio).

A área é monitorada desde o ano de 1999, e, apesar de se tratar de uma unidade de proteção integral, em novembro de 2002, devido à ação de invasores, houve a incidência de queimadas nas proximidades da torre e, assim, a mesma foi

desativada. A reativação da estação meteorológica e do sistema de medidas de fluxos turbulentos só foi realizada em janeiro de 2004, porém, a aproximadamente 13 km ao sul da posição antiga (10,08° S; 61,93° W).

A reserva apresenta índice de precipitação média anual superior a 2000 mm. Os volumes de chuvas mais expressivos ocorrem nos períodos de janeiro a abril e de outubro a dezembro, apresentando um período de pouca ou nenhuma chuva nos meses de junho a agosto (WEBLER et al., 2007).

A temperatura média do ar na estação chuvosa é de 24,8°C e de 26,2° C na estação seca.

O relevo é predominantemente plano-ondulado. Em decorrência das áreas onduladas, como Serra da Providencia, são abundantes os pequenos igarapés e nascentes na unidade de conservação e afluentes dos rios, o que dificulta a ocorrência de incêndios na vegetação primária, por motivo de alta concentração de umidade (IBAMA, 2006).

A vegetação é classificada como uma floresta de Ombrófila aberta. Possui um rico sob-bosque de palmeiras de apenas alguns metros, a altura média do dossel é de cerca de 30m, mas algumas árvores emergentes chegam a medir 45m (RUMMEL *et al*., 2002).

O solo da região, de acordo com Hodenett *et al*.(1997), tem alto teor de areia na superfície (88%) e é caracterizada como podzólico vermelho amarelo de textura média. Segundo Quesada *et al*. (2011), esses solos apresentam horizontes da subsuperfície cinzento esbranquiçado por causa da ação dos ácidos orgânicos e são típicos de áreas úmidas.

#### <span id="page-33-0"></span>**3.2 Instrumentos de Aquisição de Dados**

Os dados foram coletados no ano de 2010, sendo realizadas medições permanentes, na torre micrometeorológica com sensores que medem a temperatura do ar (T ar), precipitação (PPT), umidade relativa do ar (UR) e saldo de radiação (Rn) representados na figura 3. Todos conectados a um sistema de aquisição de

dados (Datalogger CR10X, Campbell Scientific Instrument) programado para leitura das medidas e depois armazenados, uma média a cada 30 minutos.

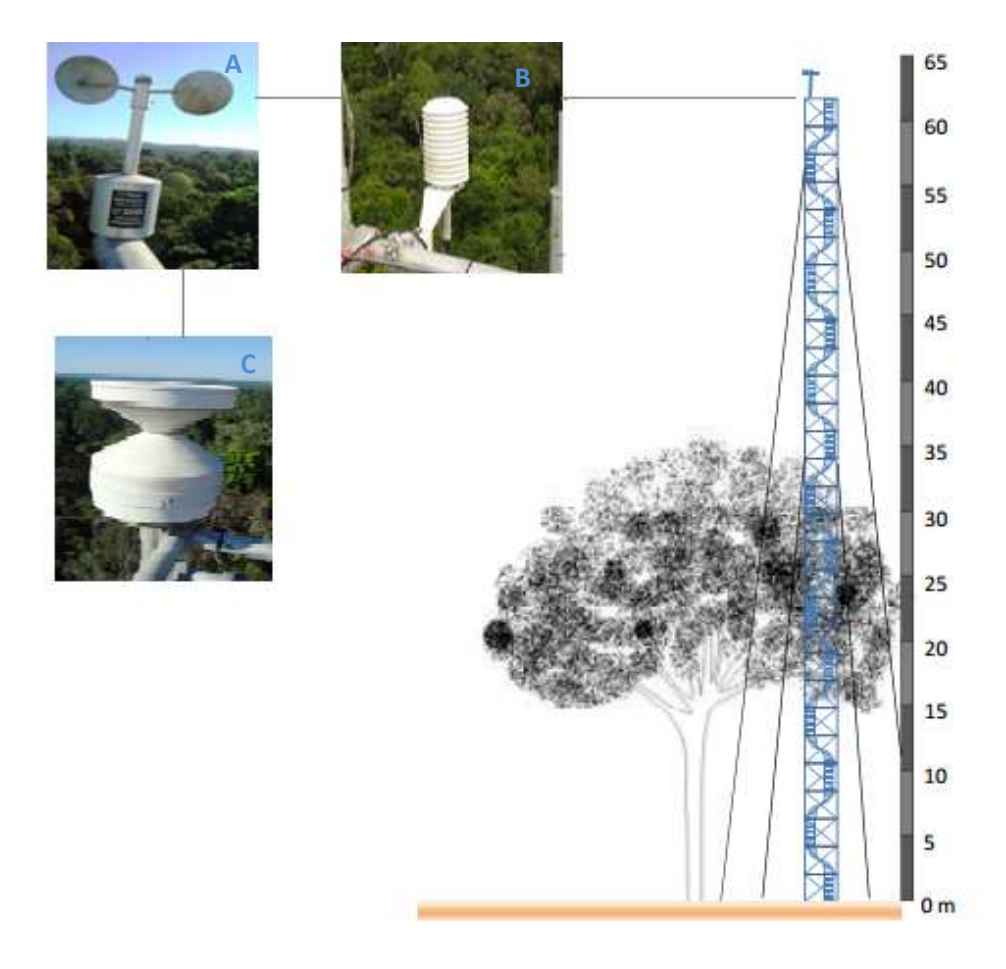

#### <span id="page-34-1"></span>**Figura 3. Torre de Observação e sensores (A-anenometro; B-Temperatura e C-Precipitação)**

Fonte: Fotos e adaptação de Andrade (2013)

#### <span id="page-34-0"></span>**3.3 Dados**

A heterogeneidade de uma série é devida, normalmente, aos critérios de exposição, mudanças do local de observação, erros instrumentais, erros dos observadores etc, que afetam as medições. Porém em dados climáticos as heterogeneidades em séries climáticas apresentam uma tendência gradual ou apresenta uma descontinuidade na variância. A tendência gradual pode ocorrer devido ao aquecimento urbano, ao deslocamento da estação de um local para o outro ou a outros erros sistemáticos acumulados no tempo.

No entanto as descontinuidades são na maioria das vezes devido as mudanças na plataforma de observação ou na maneira com que os dados são processados (EASTERLING *et.al*., 1996).

#### <span id="page-35-0"></span>**3.4 Método**

O estudo foi desenvolvido com dados de 2010, sendo organizado por um plano de coordenadas utilizando os dias (1 às 24h) no eixo horizontal e temperatura no eixo vertical.

Para os pontos não coletados, por falhas de sistema ou humana, foram mantidas as coordenadas do eixo horizontal e vertical sem valor de temperatura.

As rotinas foram desenvolvidas no software Matlab 2012b, com a biblioteca proprietário *optimization toolbox*. O processamento foi efetuado em uma Workstation i7, 8GB RAM. (ANEXO)

A sequência de processamento foi feita na seguinte ordem: Primeiro, foi realizada a compilação da base de dados referentes à série temporal de temperatura do ar a 61,5m na altura da Rebio.

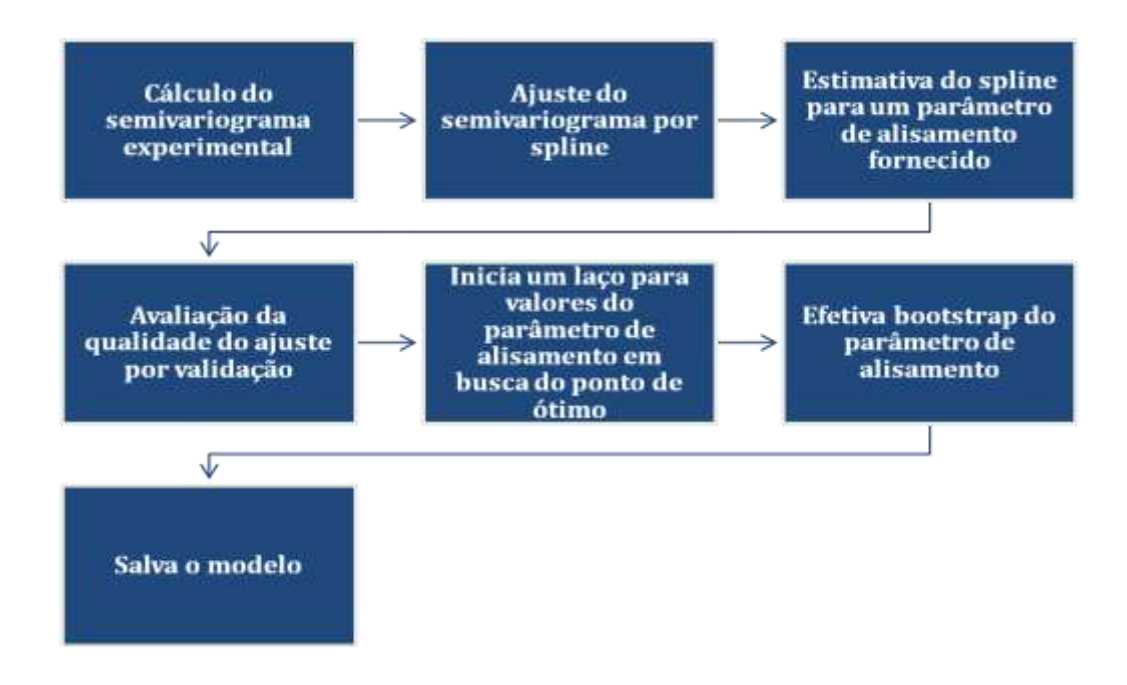

#### <span id="page-36-0"></span>**Figura 4. Programação**

Segundo, o cálculo da matriz de distâncias referente à semivariografia. Experimental foi realizado a análise geoestatística foi utilizada para se definir o modelo para os dados de temperatura da REBIO. A dependência temporal foi analisada por meio de ajuste do semivariograma clássico de Matheron (VIEIRA *et al*., 1983).

Em terceiro, foi realizada validação cruzada do modelo de semivariograma por spline cubica que é uma metodologia de interpolação por meio de polinomios de terceira ordem. A técnica de validação cruzada, método k-fold (GEISSER, 1993), de que consiste no treinamento de um conjunto original é dividido em K subconjuntos. um subconjunto é retido para ser utilizado na validação do modelo e os k-1 subconjuntos restantes são utilizados no treinamento. O processo, então é repetido k vezes, de modo que cada um dos k subconjuntos sejam utilizados exatamente uma vez como dado de teste para validação do modelo. O resultado final é o desempenho médio do classificador nos k testes. O objetivo de repetir os testes múltiplas vezes é aumentar a confiabilidade da estimativa da precisão do classificador.

#### <span id="page-37-0"></span>**3.5 Análise das falhas e composição do banco de dados**

No laboratório, os dados de baixa frequência foram salvos em uma planilha eletrônica. Então, verificou-se a ocorrência de falhas, como *outliers*, interrupção no armazenamento dos dados ou repetição no momento de salvá-los no cartão de memória (AGUIAR, 2013). A análise de qualidade dos dados seguiu um protocolo manual.

Os dados das variáveis meteorológicas foram filtrados, de modo que a conferição da consistência dos dados foi realizada com base nas características físicas de cada variável, utilizando filtros pré-definidos pelo Programa LBA (Von RANDOWN *et al*., 2004; LBA, 2013), com valores mínimos e máximos de forma a retirar dados espúrios, tabela 1. A variável temperatura foi escolhida de forma aleatória.

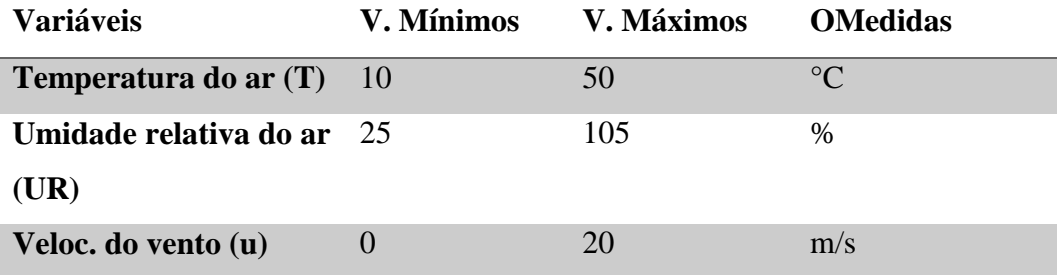

#### <span id="page-37-1"></span>**Figura 5. Valores máximos e mínimos para a filtragem dos dados e unidades.**

Na prática, de acordo com Falge *et al*. (2001), é impossível coletar dados acurados 24 horas por dia e 365 dias por ano, o que finda por forçar os investigadores a rejeitar uma proporção dos dados muitas vezes relevante.

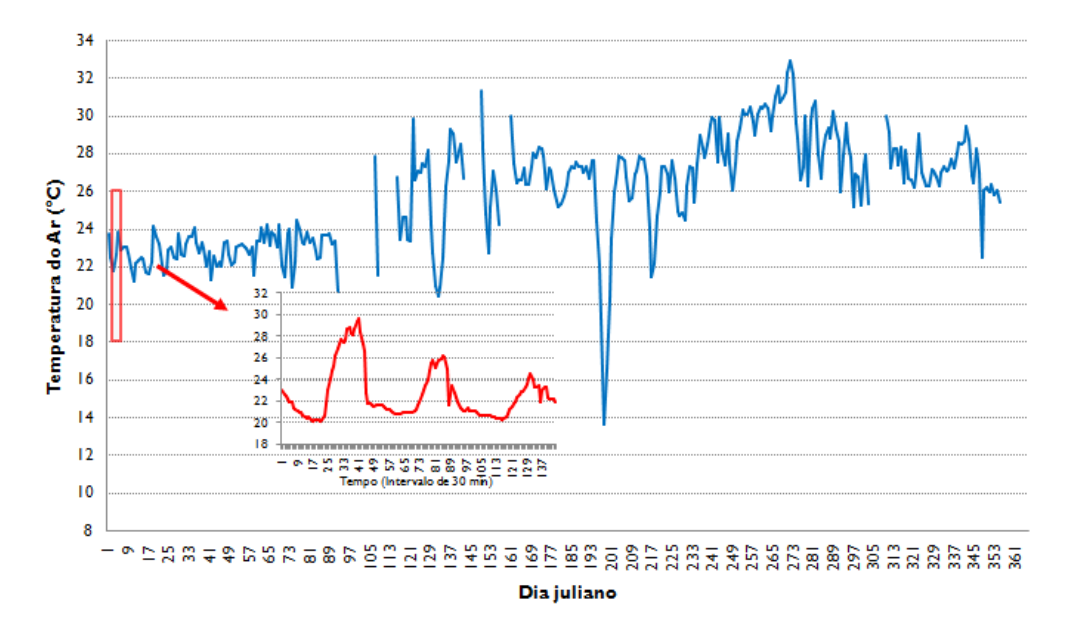

#### <span id="page-38-0"></span>**Figura 6. Serie temporal analisada**

O gráfico (Figura 6 ) representa um total de 96,9% dos dados, onde 3,1 % é falha, a maior parte no período de estação seca. Falhas nos dados são inevitáveis quando são construídos registros de dados de longo prazo (BALDOCCHI, 2003).

Os programas utilizados nas analises estatísticas foram Oringi e NCSS 07. No teste do pressuposto de normalidade dos erros foram utilizados, os testes de Shapiro-Wilk, Andreson-Darling, Kolmogorov-Smirnov, na estatística descritiva da variável temperatura, constatou-se que a variabilidade foi expressiva. Já que apresentou desvio padrão maior que a média amostral.

# <span id="page-39-0"></span>**4. APRESENTAÇÃO E ANÁLISE DO RESULTADO**

A interpolação de curvas geométricas é um tópico da pesquisa moderna. Em comparação com esquemas de interpolação clássica, esta traz parâmetros de forma adicional e, consequentemente, uma ordem superior de aproximação (JAKLIC, 2012).

Esta técnica vem ganhando espaço em estudos climáticos, devido ao fato de que os métodos clássicos de análise estatística de dados, geralmente, supõem que as realizações vizinhas não exercem influência umas sobre as outras (MORAL, 2010).

A variável que foi utilizada para testar o modelo foi à temperatura, que apresenta grande importância no clima de uma região, inferindo na questão sóciopolítica, ambiental e na agricultura. Com a base de dados semivariograficos, foi desenvolvido o modelo (Figura 7), que apresentou amplitude total dos dados de 14937 registros para 312,5 dias, com alcance de 39 dias.

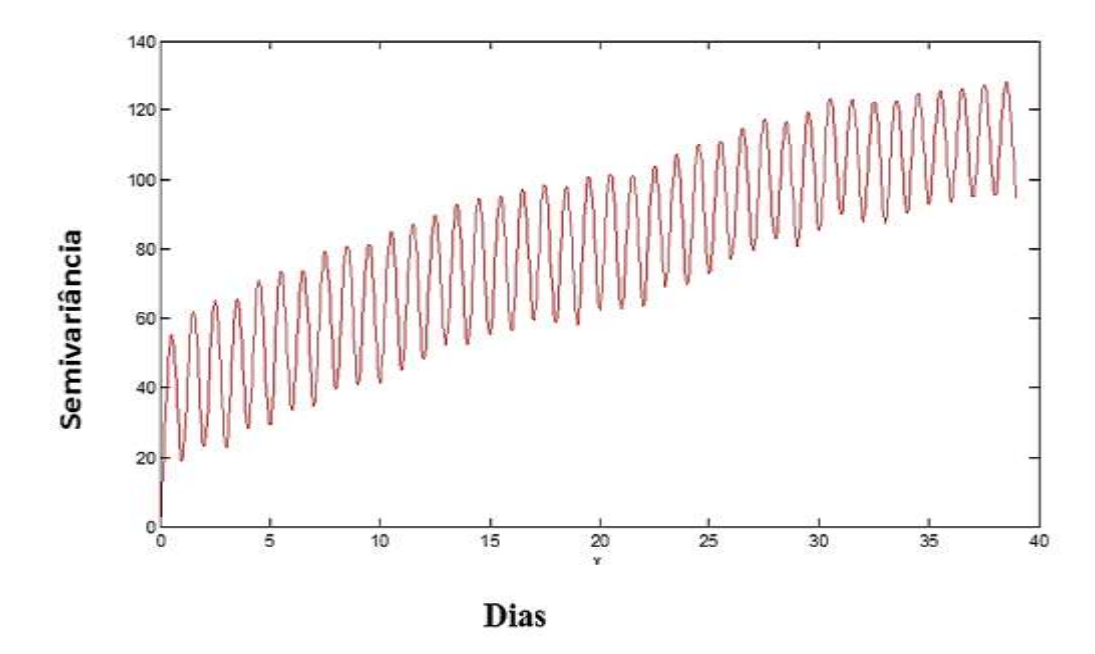

<span id="page-39-1"></span>**Figura 7. Semivariograma por Spline**

O ajuste por validação cruzada do modelo semivariográfico por *spline*, tende a diminuir o tempo de processamento. A técnica de validação cruzada usada, k-fod, com 10 grupos utiliza como estatística a mediana do módulo da diferença entre o valor estimado e o obtido.

O valor ótimo para o parâmetro de alisamento da *spline* é 0,18, e o tempo de

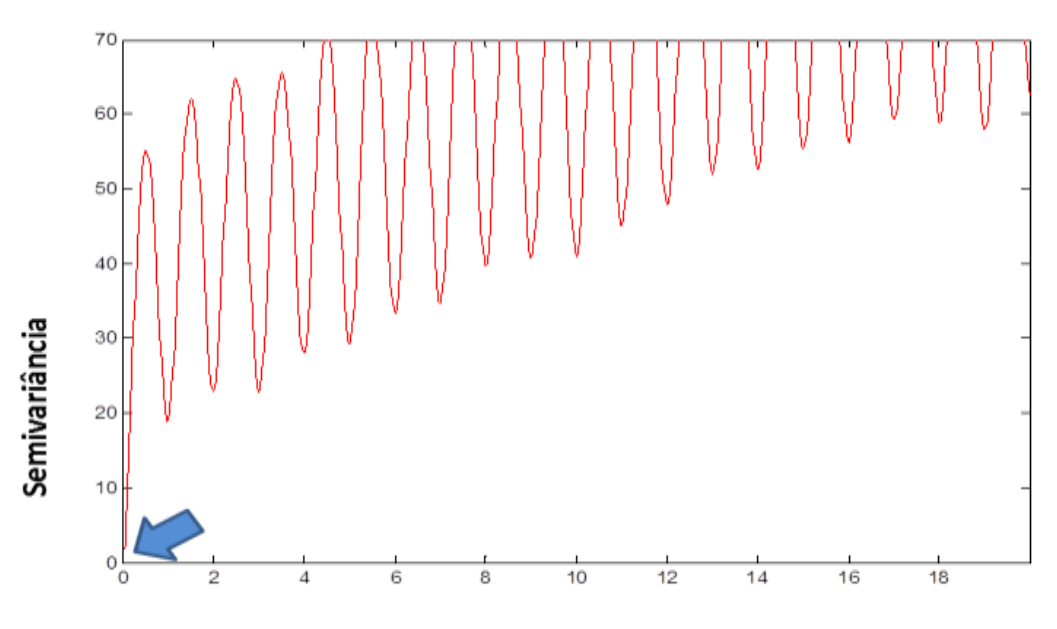

Distância em dias

<span id="page-40-0"></span>processamento é de 31 horas, com ciclos de aproximadamente um dia, (Figura 8). **Figura 8. Origem**

A origem da curva é um parâmetro importante do semivariograma, reflete o erro analítico, indicando uma variabilidade não explicada (ao acaso) de um ponto para o outro, que pode ser devida tanto a erros de medidas ou microvariação não detectada em função da distância de amostragem utilizada, sendo impossível quantificar a contribuição individual dos erros de medições ou da variabilidade. (ANDRIOTTI, 2005).

O valor estimado esta começando sem efeito pepita (Figura 8), isto é, valor estimado nulo quando a distância de separação entre os pontos é nula. Isso que não houve variabilidade dos dados em espaçamento menor que o encontrado (1dia).

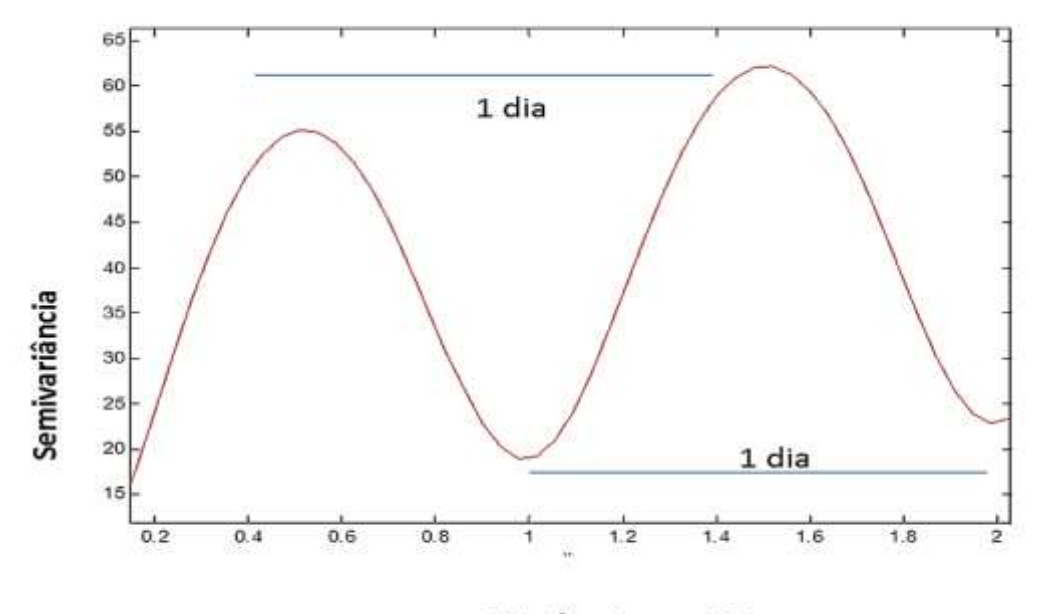

Distâncias em Dias

#### <span id="page-41-0"></span>**Figura 9. Ciclos de um dia**

O período de um dia aqui pode ser relacionado com os ciclos de variações diária da radiação solar, devido ao movimento de rotação da Terra e efeitos de brisas, e uma possível da influência com as Linha de Instabilidade da Amazônia (LIA). A LIA tem sua origem na interação entre os ventos alísios e a brisa marítima na costa norte da América do Sul e sua organização forçada pelo jato de baixos níveis de leste associado a perturbações de baixa troposfera no Atlântico, eventualmente constituídas pelas ondas de leste (SILVA DIAS e FERREIRA, 2006; COHEN *et al*., 1995).

O efeito de brisa na área em estudo se dá pela proximidade com o rio Ji-Paraná, um rio de grande porte, com vazão média de 1600m<sup>3</sup>/s, cuja margem esquerda fica distante da torre micrometeorológica cerca de 1240 m.

Estudando a mesma área, Andrade (2013) nos anos de 2004 a 2009, em análise de séries temporais usando Wavelet, encontrou para a variável temperatura do ar (T), picos de variância significativa em GWP e altos níveis de energia em Potência Global de wavelet (WPS) durante todas as estações para o período de um dia, equivalentes às estações úmida, úmida-seca, seca e seca-úmida.

Em estudo realizado em floresta de transição, Pinheiro (2008) aplicou a técnica transformada de Fourier e obteve quatro frequências dominantes para as variáveis estudadas numa escala de tempo de um dia: 24h, 12h, 4h e 3,4h, em que as frequências dominantes encontradas para temperatura e o fluxo de calor latente, fluxo de calor sensível é correspondente ao período de um dia e 12h, condizente com os resultados aqui apresentados, fenômeno que pode ser atribuído a variações diárias da radiação solar, devido ao movimento de rotação da Terra.

Comportamento similar foi encontrado também em análise de dados de temperatura (Mello, 2013) em floresta de transição Sinop-MT. A variação temporal da temperatura do ar em determinada região e decorrentes das trajetórias diárias e anuais aparentes do Sol, que definem a quantidade de energia disponível no sistema superfície-atmosfera que é utilizado no aquecimento, para manter a dinâmica dos sistemas biosfera-tmosfera.

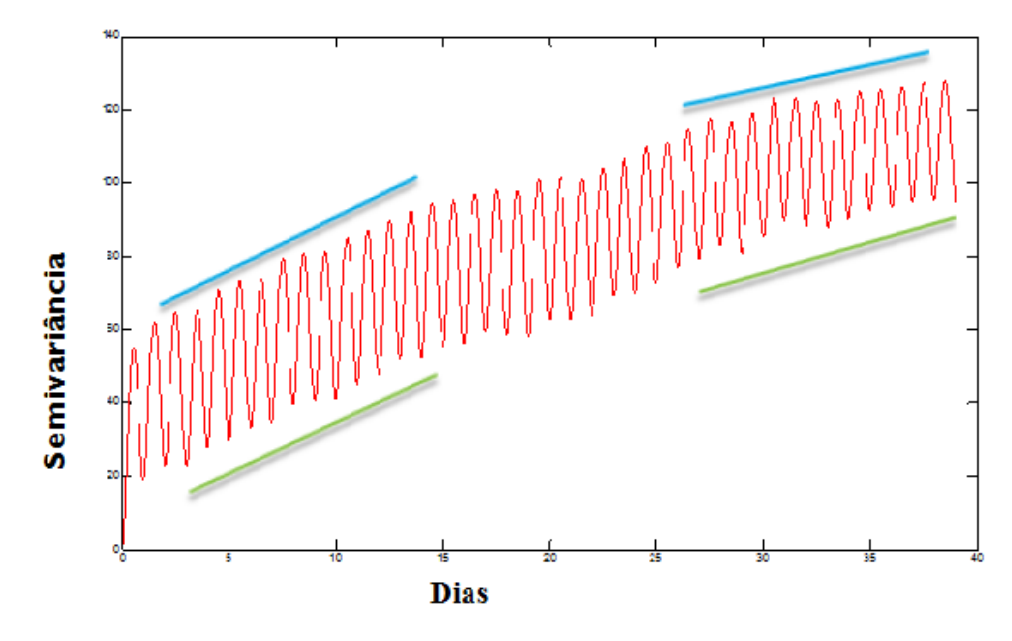

#### <span id="page-43-0"></span>**Figura 10. Comportamento para 39 dias**

No comportamento típico de um semivariograma ajustado, o valor da semivariância aumenta à medida que aumenta a distância de separação entre os pontos, até estabilizar-se, ou seja, atingir um patamar (VIEIRA, 2012). O patamar é atingido quando a variância dos dados torna-se constante com a distância entre as amostras. Variância temporal para 30 dias apresenta um comportamento "vai e volta", por que têm ciclos de 24 horas (Figura 7) isso significa que a variância aumenta chegando ao máximo às 12 horas e depois começa a diminuir tanto nos máximos quanto nos mínimos.

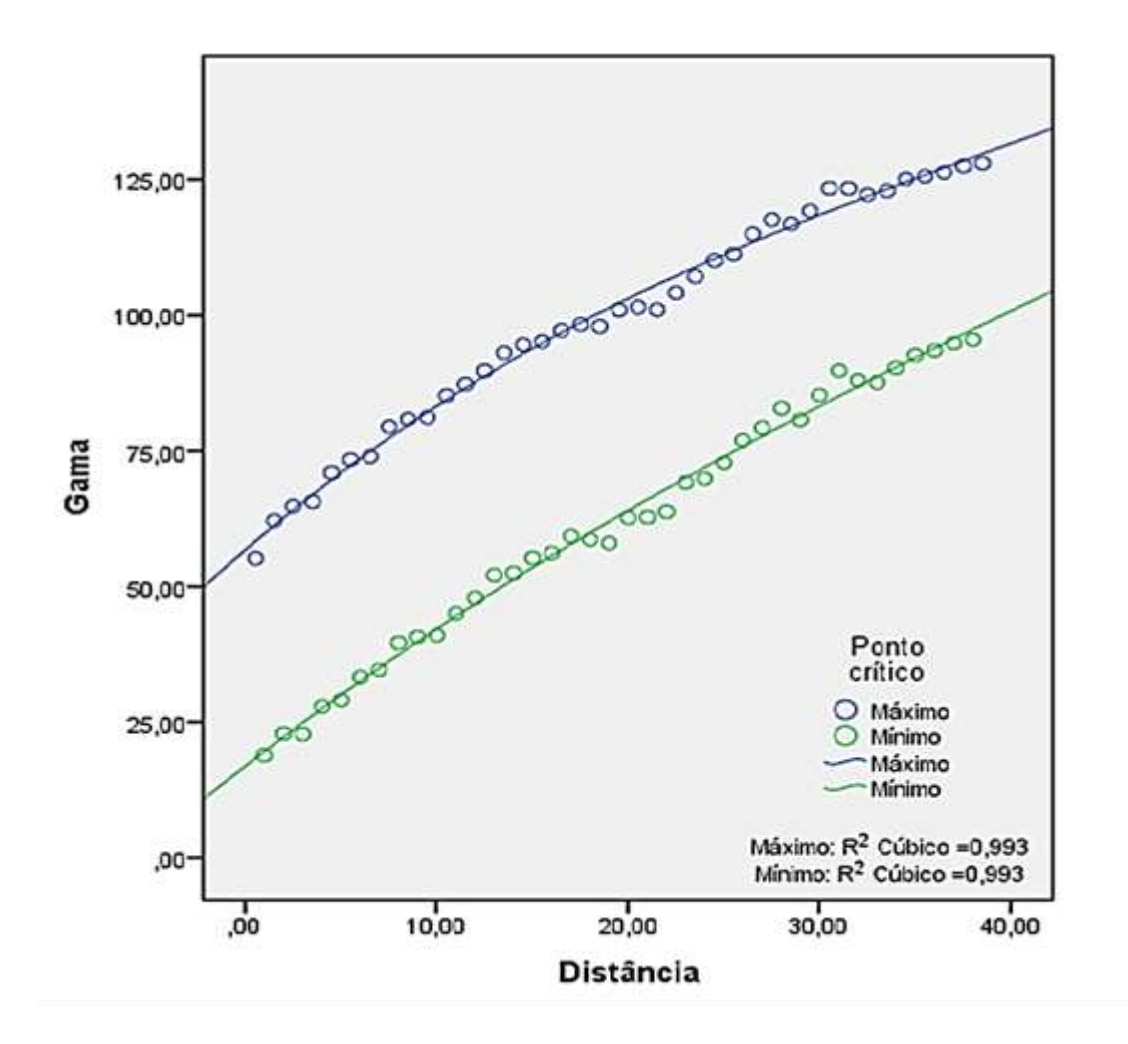

#### <span id="page-44-0"></span>**Figura 11. Ponto Critico**

O ponto de máximo relativo, em azul, e de mínimo relativo, em verde. Pode-se observar que há uma convergência entre as curvas. A diferença entre elas está representada na Figura 10, a qual permitiu, a partir de uma extrapolação quadrática.

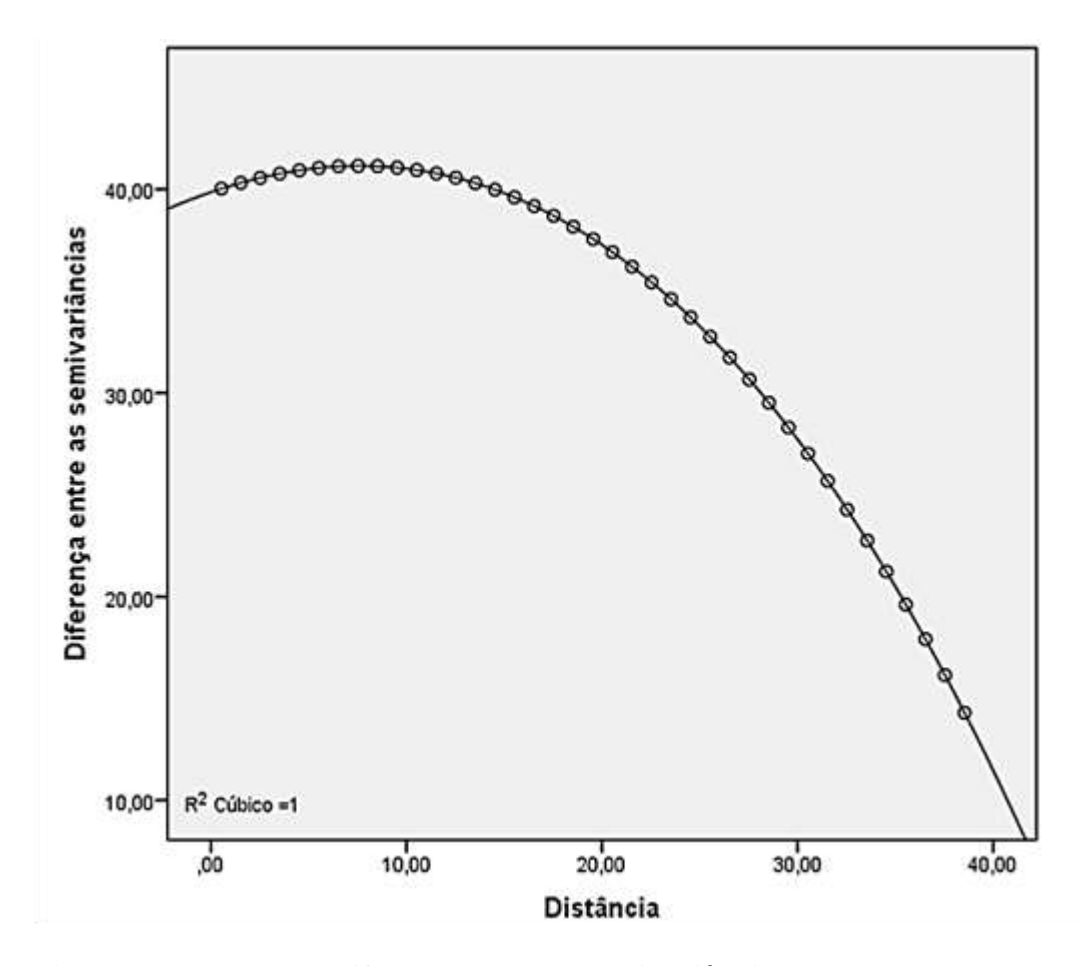

<span id="page-45-0"></span>**Figura 12. Modelo da diferença entre as semivariâncias**

Os modelos de investigação estão baseados na busca de hipóteses sobre o comportamento do sistema real (Banks, 1984).

Porém dificuldades em determinar quando uma observação é realizada durante uma execução se deve a alguma relação significativa no sistema ou nos processos aleatórios construídos e embutidos no modelo (Kleton & Sadowski, 1997).

Assim a modelagem e a experimentação associadas a modelos de simulação consomem muitos recursos e tempo. Porém auxiliam na compreensão do sistema real. Na modelagem deste sistema tivemos limitações computacionais, logo não foi possível, chegarmos até 45 dias. Apesar do pouco tempo, conseguimos padrões existentes do sistema real, ciclos de um dia.

# <span id="page-46-0"></span>**5. CONSIDERAÇÕES FINAIS**

Para a série de dados de temperatura utilizada obtivemos um modelo por spline cúbica com parâmetro de alisamento igual a  $0,18$  e  $\mathbb{R}^2$  de  $89,2\%$ .

A saturação da semivariância ocorre para distância igual á 45,23 dias.

O modelo semivariográfico univariado estimado teve sua implementação no Matlab viável, embora limitada por alto tempo de processamento.

O modelo não é sensível a falhas e não sensível à estacionariedade.

O modelo não paramétrico apresenta boa utilização para interpolação usando krigeagem. Pode ser utilizado no preenchimento de falhas, com eventual utilização para previsão. Possíveis implementações poderão ser feitas no programa R ou Python, aplicação em outras variáveis meteorológicas.

### <span id="page-47-0"></span>**6. BIBLIOGRAFIAS CITADAS**

ABDEL-AAL, R. E.; AL-GARNI, Z**. Forecasting monthly electric energy consumption in eastern Saudi Arabia using univariate time-series** analysis. *Energy,* v. 22, n. 11, p. 1059-1069, nov. 1997.

Acceleration of global warming due to carbon-cycle feedbacks in a coupled climate model .**Nature**, 408 (6809) (2000), pp. 184–187

ALVES, D.B.M.; MENEGUETTE M. Jr.; MONICO J.F.G. **Utilizando SplinesCúbicas Naturais para. Atenuação de Erros no Posicionamento** GPS. Tend. Mat. Apl. Comput. 6, n. 2 (2005), p 197-205.

ANDRADE, N.L.R. Fluxo de calor latente em uma floresta tropical da Amazônia análise de séries temporais com wavelets e do produto MOD16. Cuiabá, 2013. 168f. Tese (Doutorado) - Programa de Pós-graduação em Física Ambiental, Universidade Federal de Mato Grosso.

BALDOCCHI, D. D. Assessing the eddy covariance technique for evaluating carbono dioxide exchange rates of ecosystems: past, present and future. Global Change Biology, v. 9, p. 479-92, 2003.

BALDOCHI, D.D.; FALGE, E.; WILSON, K.; A spectral analysis of biosphereatmosphere trace gas glux densities and meteorological variables across hour to multi-year time scale. **Agriculturaland Forest Meteorology**, v.107, n.1, p.1-27, mar. 2001.

BALLINI, R. **Analise e previsão de vazões utilizando modelos de séries temporais, redes neurais e redes neurais nebulosas**. Tese- Universidade Estadual de Campinas, faculdade de Engenharia Elétrica e de Computação. Campinas, SP. 2000.

BARROS, J. R.; ZAVATTINI, J. A. **Bases conceituais em climatologia geográfica**. Revista Mercator. 2009, v. 8, n. 16, p. 251-265.

BEAUMONT, J.-F., PATAK, Z., 2012. On the generalized bootstrap for sample **surveys with special attention to Poisson sampling**. **International Statistical Review.**v**.**80, 127–148.

BERNHOFER, C.; BURBA, G.; CEULEMANS, R.; CLEMENT, R.; DOLMAN, H.; GRANIER, A.; GROSS, P.; GRÜNWALD, T.; HOLLINGER, D.; JENSEN, N. O.;KATUL, G.; KERONEN, P.; KOWALSKI, A.; LAI, C. T.; LAW, B. E.; MEYERS,T.; MONCRIEFF, J.; MOORS, E.; MUNGER, J. W.; PILEGAARD, K.; RANNIK,U.; REBMANN, C.; SUYKER, A.; TENHUNEN, J.; TU, K.; VERMA, S.;VESALA, T.; WILSON, K.; WOFSY, S. Gap filling strategies for defensible annual sums of net ecosystem exchange. Agricultural and Forest Meteorology. v. 107, p.43-69, 2001.

BETTS,R.A.; COX,P.M..;COLLINS, M.;HARRIS,P.P..; HUNTINGFORD,C..; JONES,C.D. The role of ecosystem–atmosphere interactions in simulated Amazonian precipitation decrease and forest dieback under global climate warming.**Theor. Appl. Climatol**., 78 (1–3) (2004), pp. 157–175

Boor, C., A Practical Guide to Splines, Springer-Verlag, 1978.

BORMA, [L.S.; N](http://www.sciencedirect.com/science/article/pii/B9780123847034002288?np=y)OBRE, [C.A..](http://www.sciencedirect.com/science/article/pii/B9780123847034002288?np=y) Response of the Amazon Tropical Forests to Deforestation, Climate, and Extremes, and the Occurrence of Drought and Fire.**[Climate Vulnerability,](http://www.sciencedirect.com/science/referenceworks/9780123847041) V.**2**,** 2013, pg. 153–163.

BRADLEY, R. S. **Climate and Climatic Variation**, Chapter 2 -Paleoclimatology (Third Edition), 2015, Pages 13-54

C. HUNTINGFORD.; P.P. HARRIS.; N. GEDNEY.; P.M. COX.; R.A. BETTS.; J.A. MARENGO.; J.H.C. GASH .Using a GCM **analogue model to investigate the potential for Amazonian forest dieback**. Theor. Appl. Climatol., 78 (1) (2004), pp. 177–185

C. HUNTINGFORD.; R.A. FISHER.; L. MERCADO.; B.B.B. BOOTH.; S. SITCH.; P.P. HARRIS.; P.M. COX.; C.D. JONES.; R.A. BETTS.; Y. MALHI.; G.R. HARRIS.; M. COLLINS.; P. **Moorcroft Towards quantifying uncertainty inpredictions of Amazon 'dieback' Philos**. Trans. R. Soc. Lond. Ser. B, 363 (1498) (2008), pp. 1857–1864

CABENA, P., HADJINIAN, P., STADLER, R., VERHEES, J e ZANASI, **A. Discovering Data Mining: From Concept to Implementation**, Prenticem Hall. (1997).

CARDIM, M. **Mapeamento do comportamento multivariado das principais variáveis climáticas de interesse agrícola do estado de São Paulo**. 2001. 124 p. Dissertação (Doutorado em Agronomia) – Universidade Estadual Paulista "Júlio de Mesquita Filho", Faculdade de Ciências Agronômicas, Botucatu. 2001.

CARLIN, N.; SANTO, E. M.; JORGE, F. O.; SOUZA, F. A.; BECHTOLD, I. H; GUASQUES, L. R. Processamento de imagens: conceitos básicos relacionados com o fenômeno de difração e uso de um computador óptico. Rev. **Bras. Ens.Fis.**, São Paulo, vol. 26, nº. 3, 2004. Disponível em: www.scielo.br. Acesso em: 15 Jan 2013.

CARVALHO, L.G; SEDYAMA, G. C; CECON P. R.; ALVES, H. M. R. **Aplicação da análise harmônica por séries de Fourier para a previsão de produtividade da cultura do café no Estado de Minas Gerais**. EngAgrícola.Jabuticabal, vol.25 nº.3p. 732-741, set a dez 2005.

CHATFIELD, C. **The Analysis of Time Series**.London, Chapman & Hall.(1996).p.150

CHERNICK, M. R. **Bootstrap Methods: A Practitioner's Guide**, New York: John Wiley &Sons.1999

COHEN, J. C. P., M. A. F. SILVA DIAS e C. NOBRE. Enviromental conditions associated with amazonian squall lines: A case study. Mon. Wea. Rev., 123, 3163- 3174.1995.

COX , P.M.; BETTS,R.A..;JONES, C.D.; SPALL , S.A.; TOTTERDELL, I.J.DAVIDSON, E. A.; ARAÚJO, A. C. de; ARTAXO, P.; BALCH, J. K.; BROWN, F.;BUSTAMANTE, M. M. C.; COE, M. T.; DeFRIES, R. S.; KELLER, M.; LONGO,M.; MUNGER, J. W.; SCHROEDER, W.; SOARES-FILHO, B. S.; SOUZA Jr, C.M.; WOFSY, S. C. The Amazon basin in transition. Nature, v. 481, p. 321-328, 2012.

DIAS, V. R. M., SANCHES, L.; ALVES, M. C. NOGUEIRA, J. S.Brazil. Atmospheric Research,Volume **107, April 2012,**Pages 9-19

DIGGLE, P. J. (1992). **Time Series: A Biostatistical Introduction**. New York, Oxford University Press Inc.

DINIZ, G.L.; FONSECA, M.; CAMPELO, J.H. **Análise Harmônica do Regime de Precipitação em duas Localidade da Baixada Cuiabana**. Biomatemática. v.18, n.18, p.37-48. 2008.

DOKKEN, T.; LYCHE T.;PETTERSEN K. Polynomial spline over locally refined box-partitions. Comput Aided Geom Design. v.30;p.331-356, 2013

DRECHMER, P. A. O. **Comportamento e correção da radiação difusa obtida com o anel de sombreamento**. 73f. Dissertação (Mestrado em Engenharia Agrícola) – Centro de Ciências Exatas e Tecnológicas, Universidade Estadual do Oeste do Paraná, Cascavel – Ecological Indicators, Volume 10, Issue2, March 2010, Pages 538-544.

EASTERLING,D.R.; PETERSON,T.C; KARL, T.R. On the development and use of homogenized climate data sets. Journal Climate, v.9,p.1429-1434,1996. EFRON, B.; TIBSHIRANI, R. J.**An introduction to the bootstrap**. Chapman and Hall, New York, 1993. 436 p.

BALDOCCHI, D.; OLSON, R.; ANTHONI, P.; AUBINET, M.;FALGE, E.; WILSON, K.; A spectral analysis of biosphere- atmosphere tracegas glux densities and meteorological variables across hour to multi-year time scale.**Agricultural and Forest Meteorology**, v.107, n.1, p.1-27, mar. 2001.

FAVA, V. L. **Manual de econometria**. In: VASCONCELOS, M. A. S.; ALVES, D. São Paulo: Editora Atlas, 2000.

FEARNSIDE, P. M. As mudanças climáticas globais e a floresta amazônica. In: BUCKERIDGE, M. (Org.). **A Biologia e as Mudanças Climáticas Globais no Brasil.** São Paulo: Universidade de São Paulo, 2008. p. 19-46.

FOSENCA, J. S; MARTINS, G.A; TOLEDO, G.L. **Estática Aplicação**. 2. ed. São Paulo: Atual Editora,1985.nº.p.....

FRIES, A.: ROLLENBECK, R.: NAUß, T.: PETERS, T.: BENDIX J. [Near surface](http://www.sciencedirect.com/science/article/pii/S0168192311002619)  [air humidity in a megadiverse Andean mountain ecosystem of southern Ecuador and](http://www.sciencedirect.com/science/article/pii/S0168192311002619)  [its regionalization.](http://www.sciencedirect.com/science/article/pii/S0168192311002619) **Agricultural and Forest Meteorology**. v. 152, 15 janeiro 2012, p. 17-30

GAŠPERJAKLIČ, JERNEJKOZAK, VITO VITRIH, EMIL ŽAGAR. [Lagrange](http://www.sciencedirect.com/science/article/pii/S0167839612000039)  [geometric interpolation by rational spatial cubic Béziercurves.](http://www.sciencedirect.com/science/article/pii/S0167839612000039)**Original Research Article Computer Aided Geometric Design**, Volume 29, Issues 3–4, March– May2012,p.75-188

GEISSER, S. Predictive Inferece. New York: Chapman and Hall, New York, EUA, 1993.

Gonçalves Aguiar, Renata. Balanço de Energia em Ecossistema Amazônico por Modelo de Regressão Robusta com Bootstrap e Validação Cruzada / Renata Gonçalves Aguiar. – 2013 vii, 85 f. : Tese (Doutorado) - Programa de Pós-graduação em Física Ambiental, Universidade Federal de Mato Grosso

GONÇALVES, M. R. P,.Determinação de frequências dominantes de dados micrometereológicos relacionados a fenômenos naturais em três ecossistemas de Mato Grosso- Dissertação-Programa de Pós-graduação em Física Ambiental. Universidade Federal de Mato Grosso. 120 f. 2011.

GUERRA, P. A.G. Geoestatística operacional. Brasília: MME, 1988. 145p.

JAIME RIBALAYGUA, Mª ROSA PINO, JAVIER PÓRTOLES, ESTHER ROLDÁN, EMMA GAITÁN, DAVID CHINARRO, LUIS TORRES. Climate change scenarios for temperature and precipitation in Aragón (Spain).**Science of The Total Environment**, Volumes 463–464, 1 October 2013, Pages 1015-1030

JAKLIČ,G.; KOZAK, J.; VITRIH,Vito.; ŽAGAR, E.Lagrange geometric interpolation by rational spatial cubic Béziercurves.**Computer Aided Geometric Design**, Volume 29, Issues 3–4, March–May 2012, p. 175-188

JENS-PETER Kreiss.; EFSTATHIOS Paparoditis. **Bootstrap [methods for](http://www.sciencedirect.com/science/article/pii/S1226319211000780)  [dependent data: A review](http://www.sciencedirect.com/science/article/pii/S1226319211000780)** Original Research Article Journal of the Korean Statistical Society, Volume 40, Issue 4, December 2011, Pages 357-378

JUN-SONG JIA, JING-ZHU ZHAO, HONG-BING DENG, JING DUAN.EFRON, B. e R.J.**An Introduction to the Bootstrap**.Tibshirani. 1993., London, Chapaman and Hall. Kai Zhang, Evan M. Oswald, Daniel G. Brown, Shannon J. Brines, Carina J. Greenland, Jalonne L. White-Newsome, Richard B. Rood, Marie S.

O'Neill[.Geostatistical exploration of spatial variation of summertime temperatures in](http://www.sciencedirect.com/science/article/pii/S0013935111002118)  [the Detroit metropolitan region.](http://www.sciencedirect.com/science/article/pii/S0013935111002118) *Original Research Article Environmental Research*, *Volume 111, Issue 8*, November 2011, Pages 1046-1053.

KHADKA,D.; BABEL,M.S.; SHRESTHA,S.; TRIPATHI,N. K. Climate change impact on glacier and snow melt and runoff in Tamakoshi basin in the Hindu Kush Himalayan (HKH) region Original Research Article **Journal of Hydrology**, Volume 511, 16 April 2014, Pages 49-60

KOSINKA, J.; SABIN, MA.; DOGSON, NA. Semi-sharp creases on subdivision curves and surperfes. Compute Graph Forum. V 33(5). p 217-226, 2014.

**Lavell,** A., M. Oppenheimer, C. Diop, J. Hess, R. Lempert, J. Li, R. Muir-Wood, e S. Myeong, 2012: Alterações climáticas: novas dimensões em risco de desastres, a exposição, vulnerabilidade e resiliência. In: Gerenciando os Riscos de Eventos Extremos e Desastres para Avanço Adaptação às Alterações Climáticas [Field, CB, V. Barros, TF Stocker, D. Qin, DJ Dokken, KL Ebi, MD Mastrandrea, KJ Mach, G.- K. Plattner, SK Allen, M. Tignor e PM Midgley (eds.)]. Um relatório especial dos Grupos de Trabalho I e II do Painel Intergovernamental sobre Mudanças Climáticas (IPCC). Cambridge University Press, Cambridge, Reino Unido, e New York, NY, EUA, p25-64

LENTON, T. M.; HELD, H.; KRIEGLER ,E.; HALL, J. W.; LUCHT, W.; RAHMSTORF, S.; SCHNELLNHUBER, H. J. Tipping elements in the Earth's climate system. **Proc. Natl. Acad. Sci**. USA, 105, 1786–1793, 2008.

LI, W., R. FU, and R. E. DICKINSON, 2006: **Rainfall and its seasonality over the Amazon in the 21stcentury as assessed by the coupled models for the IPCC AR4**. J. Geophysics. Res., 111, D02111,doi:10.1029/2005JD006355.

LIU, Z. Chaotic Time Series Analysis. **Mathematical Problems in Engineering**. v. 2010, n. 1, p.1-31, fev. 2010.

GONÇALVES, L. G., JORDAN S. Borak, Marcos Heil Costa, Scott R. Saleska, Ian Baker, Natalia Restrepo-Coupe, Michel Nobre Muza, Benjamin Poulter, Hans Verbeeck, Joshua B. Fisher, M. AltafArain, Phillip Arkin, Bruno P. Cestaro, Bradley Christoffersen, David Galbraith, Xiaodan Guan, Bart J.J.M. van den Hurk, KazuhitoIchii, Hewlley M. AcioliImbuzeiro, Atul K. Jain, Naomi Levine, et al. Overview of the Large-Scale Biosphere–Atmosphere Experiment in Amazonia Data Model Intercomparison Project (LBA-DMIP). **Agricultural and Forest Meteorology**, Volumes 182–183, 15 December 2013, Pages 111-127

MALHI, Y. The carbon balance of tropical forest regions, 1990–2005. Environmental Sustainability, v. 2, p. 237-244, 2010.

MALHI, Y.; PEGORARO, E.; NOBRE, A. D.; PEREIRA, M. G. P.; GRACE, J.; CULF, A. D. Energy and water dynamics of a central Amazonian rain forest. Journal of Geophysical Research, v. 45, p. 1-17, 2002.

MALHI, Y.;J. T. ROBERTS, R. A.; BETTS, T. J.; KILLEEN, W. Li.; NOBRE, C. A. **Climate change, deforestation, and the fate of the Amazon**. Science, 319, 169– 172. 2008

MANDALLAZ, D. Estimation of the spatial covariance in universal kriging: application to forest inventory. **Environ. Ecol. Stat.**, v.7, p.263-84, 2000. MARENGO, J. A. et al. The drought of Amazonia in 2005. Journal of Climate, v.21, p. 495-516. 2008.

MARQUES, J.; SALATI, E.; SANTOS, J.M. Cálculo da evapotranpiração real na Bacia Amazônica através do método aerológico. **ActaAmazônica**, 10(2): 357 - 361, 1980;

Mc BRATNEY, A. G.; WEBSTER, A. G. Choosing functions for semi-variograms and fitting them to sampling estimates. **Journal of Soil Science**, v. 37, p. 617-639, 1986.

MINISTÉRIO DO MEIO AMBIENTE (MMA). *Plano de ação para a prevenção e controle do desmatamento na Amazônia legal*, Brasília, 2004.

MORAL, F. J. Comparison of different geostatistical approaches to map climate variables: application to precipitation. **International Journal of Climatology.** 2010, v. 30, n. 4, p. 620-631.

MORETTIN, P.A.; TOLOI, C.M. **Análise de Séries Temporais**. São Paulo. Edgard Blusher. 538p. 2006.

MORRETIN, P. A.; TOLOI, C. M. C. *Previsão de séries temporais*. 2. ed. São Paulo: Atual Editora,1987.

NOBRE, Carlos A; SAMPAIO, Gilvan and SALAZAR, Luis. Mudanças climáticas e Amazônia.*Cienc. Cult.* [online]. 2007, vol.59, n.3, pp. 22-27. ISSN 0009-6725.

OLIVEIRA, A.M.S.; SERIGATTO,E.M. **Tutorial usado Arejes: Geostatístical Analyst**. Viçosa, MS: UFV, jul. 2004.

PELLEGRINI, F. R.; FOGLIATTO, F. **Estudo comparativo entre modelos de Winters e de Box- Jenkins para a previsão de demanda sazonal**.*Revista Produto & Produção*, v. 4, número especial, p. 72-85, abr. 2000.

PEREIRA, B. B., PAIS, M.B.Z e SALES, P. R. (1986). Análise Espectral de Séries Temporais – Uma Introdução para Engenharia, Economia e Estatística, Arte final Leasing Editoria LTDA., Rio de Janeiro-RJ- Brasil.

PINHEIRO, M. R., **Frequências dominantes de variáveis micrometeorológicas de uma Floresta de Transição do norte de Mato Grosso pelo método das Séries de Fourier,** 2008. 50f. Dissertação (Mestrado em Física Ambiental) - Universidade Federal de Mato Grosso, Cuiabá. 2008.

POPPE, MK; ROVERE E, La (Org.). Mudanças Climáticas - **Cadernos do Núcleo de Assuntos Estratégicos da Presidência da República**-NAE. Brasília: Secretaria de Comunicação de Governo e Gestão Estratégica - Presidência da República, v. 1; 2005. PR, 2005.

Programa de Grande Escala da Biosfera – Atmosfera na Amazônia (LBA). 2013 RAO, J.N.K.;WU, C.F.J. Resampling inference with complex survey data. **Journal of the American Statistical Association**v.83, p231–241(1988).

RICIERI, R. P. Modelos de estimativa e avaliação dos métodos de medida da radiação solar difusa. 1998. Tese (Doutorado) – Faculdade de Ciências Agronômicas, Universidade Estadual Paulista "Júlio de Mesquita Filho", Botucatu, 1998.

RUIZ-ARIAS, J.A.; POZO-VAZQUEZ. D.; SANTOS-ALAMILLOS.F.J.; VLARA-FANEGO.; TOVAR-PESCADOR, J. A topographic geostatistical approach for mapping monthly mean values of daily global solar radiation: A case study in southern Spain. **Agricultural and Forest Meteorology**. Volume 151, July 2011.p 1812-1822.

SALGADO-LAUBORIAU, M.L. História Ecológica da Terra. 2 edição. São Paulo: Edgard Blücher Ltda, 1994. 307p.

SILVA DIAS, M. A. F. Meteorologia, desmatamento e queimadas na Amazônia: uma síntese de resultados do LBA. Revista Brasileira de Meteorologia, v.21, n.3a, 190-199, 2006.

SILVA, J. W; GUIMARÃES, E. C.; TAVARES, M. Variabilidade temporal da precipitação mensal e anual na estação climatológica de Uberaba-MG. **Ciência Agrotécnica**. Lavras, v.27, n.3, p.665-674, maio/jun., 2003.

SILVA, S.T. Consistencia dos períodos dominantes das variáveis micrometeorológicas da floresta de transição no norte de Mato Grosso utilizando análise de Fourier. Dissertação-Programa de Pós-graduação em Física Ambiental. Universidade Federal de Mato Grosso. 101f. 2011.

SILVA, C. M.; AMARAL, R. S. VIEIRA, J. W; SILVA, A. N.C. JÚNIOR, J. A. S.; ALCOFORADO E. S. Modelagem de tempo de sobrevida via método bootstrap. **ScientiaPlena**, v.7 n.10 p 1-11

SINGH, S.; SEDORY, S. A. Sufficient bootstrapping. **Computational Statistics and Data Analysis**, v. 55, p. 1629-37, 2011.

SITTER, R.R. Comparing three bootstrap methods for survey data. **The Canadian Journal of Statistics** 20, 135–154.1992

SOITO, [J. L. S., FREITAS, M.A.V .](http://www.sciencedirect.com/science/article/pii/S1364032111001432)Amazon and the expansion of hydropower in Brazil: vulnerability, impacts and possibilities for adaptation to global climate change.**[Renewable and Sustainable Energy Reviews.](http://www.sciencedirect.com/science/journal/13640321)**[Volume 15, Issue6,](http://www.sciencedirect.com/science/journal/13640321/15/6) August 2011, Pages 3165–3177

SOUZA, A.P. Evoluções, frações e estimativas das irradiações global, direta e difusa em superfícies inclinadas. 2009.130f. Dissertação (mestrado)-Universidade Estadual; Faculdade de Ciências Agronômicas, Botucatu, 2009.

TAYLOR ,R. The possible role and contribution of hydropower to the mitigation of climate change**. Intergovernmental panel on climate change scoping meeting on renewable energy**, 20–25 January 2008, Luebeck, Germany (2008).

TIWARI, M. K.; CHATTERJEE, C. Development of an accurate and reliable hourly flood forecasting model using wavelet–bootstrap–ANN (WBANN) hybrid approach. **Journal of Hydrology**, v. 394, p. 458-70, 2010.

VILANI, M.T. **Análise de Fourier e Wavelet em variáveis micrometeorológicas em diferentes tipologias de ocupação.** (2011). Tese de doutorado em Fisica Ambiental. 135p. Cuiaba, 2011.

Von RANDOW, C.; MANZI, A. O.; KRUIJT, B.; OLIVEIRA, P. J.; ZANCHI, F. B.; SILVA, R.L.; HODNETT, M. G.; GASH, J. H. C.; ELBERS, J. A.; WATERLOO, M. J.; CARDOSO, F. L.;KABAT, P. Comparative measurements and seasonal variations in energy and carbon exchange over forest and pasture in South West Amazonia. **Theoretical and Applied Climatology** 78 (1),5-26.2004.

WERNER, L.; RIBEIRO, J. L. D.Previsão de demanda: uma aplicação dos modelos Box-Jenkins na área de assistência técnica de computadores pessoais.*Gest. Prod.* [online]. 2003, vol.10, n.1, pp. 47-67. ISSN 0104-530X

WERNER,L.; RIBEIRO, J,L,D.; Previsão de demanda: Uma aplicação dos modelos BOX-JENKINS na área de assistência técnica de computadores. **Gestão&Produção**, v.10, n.1, p.47-67, abr. 2003.

WOLD, S. Pattern recognition by means of disjoint principal component models. Pattern Recognition, Amsterdam,v.8,p.127-139,1976.

WOLD,S. Cross- **validatory estimation of the number of components in factor and principal component models**. Techometrics, Alexandria,v.20,p.397-405,19978. York, Oxford University Press, 1989. 560p.

Y Malhi. **Climate change, deforestation, and the fate of the Amazon**. Science, 319: 169-172, 2008.

<span id="page-59-0"></span>Ying-Ke Lei, Ji-Wei Zou, Tianbao Dong, Zhu-Hong You, Yuan Yuan, Yihua Hu. Orthogonal locally discriminant spline embedding for plant leaf recognition. Original Research Article Computer Vision and Image Understanding, Volume 119, February 2014, Pages 116-126

#### **ANEXO**

%%%%%%%%%%%%%%%%%%%%%%%%%%%%%%%%%%%%%%%%%%%%%%%%%

- %% Erondina Azevedo
- %% Orientador: Prof. Dr. Carlo Ralph DE Musis

%% TESE

%% INSTITUTO DE FÍSICA

%% PÓS GRADUAÇÃO EM FÍSICA AMBIENTAL- PGFA

%% UNIVERSIDADE FEDERAL DE MATO GROSSO

%% 2015

%%%%%%%%%%%%%%%SPLINE%%%%%%%%%%%%%%%%%%%%%%%%%%%%%%

 $pp =$ spline  $(x, Y)$ 

Descrição

 $yy = spline(x, Y, xx)$ 

 $f(x) = Y(2:\text{end-1})$ 

 $df(min(x)) = Y(1)$ 

 $df(max(x)) = Y(end)$ 

If Y is a matrix or an N-dimensional array with size(Y,N) equal to length(x)+2, the following hold:

 $f(x(j))$  matches the value  $Y(:,...,:j+1)$  for  $j=1$ :length $(x)$ 

 $Df(min(x))$  matches  $Y(:,...,1)$ 

 $Df(max(x))$  matches  $Y(:,...,...,end)$ 

%%%%Function krigagem%%%%%%%%%%%%%%%%%%%%%

%% coordn por 2 vetores com as coordenadas geograficas dos dados coletados a serem

%% utilizados no variograma

%% col\_x n por 1 vetor de dados do qual o variograma a ser feito(z)

%% min\_xy 1 por 2 valores iniciais do grid a ser estimado [mínimo x mínimo y]

%% tam\_lag 1 por 2 valores do tamanho do lag [x y]

%% num\_lag 1 por 2 valores com o numero de celulas por eixo [x y]

%% modelo caractere eh o modelo a ser ajustado exemplo->linearV, exponentialV, gaussianV,

#### %% sphericalV, powerV.

%% parametros 1 por 2 valores do sill(valor do patamar do modelo escolhido) e

%% do alcance(range ou alcance do modelo) [sill range]

%% resp\_plot caractere resposta para plot em 3d ('s') ou 2d ('n')

%% sintaxe exemplo: krigagem1([1 2],3,[193 7209],[.5 .5],[29 30],'exponentialV',[.12 1.7],7,30,'geoq30.dat',1,1)

%% num\_max numero maximo de pontos amostrados a serem considerados para a estimaçao

%% especificados na matriz estimar.

%% dis\_max Distancia maxima a ser considerada do ponto a ser estimado e do ponto amostrado

arqdat = input('Nome do arquivo de dados (entre aspas simples)..: ');

col  $x = input('Coluna da matrix para analise...');$ 

coord = input('Colunas com os vetores das coordenadas Leste-Oeste e Norte-Sul->[E-W N-S]..: ');

min\_xy = input('Valores minimos da abscissa e da ordenada->[Min\_xMin\_y]..: ');

tam\_lag = input('Valores do tamnho do lag da malha->[lag\_EWlag\_NS]..: ');

num\_lag = input('Numeros de lags desejado->[num\_EWnum\_NS]..: ');

tipo\_krig = input('Metodo de krigagem (Ordinaria=1, Indicativa=2)..: ');

iftipo\_ $krig = 2$ 

corte = input('Nivel de corte da krigagem..: ');

evento = input('Deseja que X-corte < X-obsassuma que valor? $(0/1)...')$ ;

end

modelo = input('Modelo para para o ajuste. Exemplo->exponentialV, gaussianV, sphericalV, linearV (entre aspas simples)..: ');

if modelo  $==$  'linearV';

parametros = input('Valor da inclinaçao da curva..: ');

else

parametros = input('Valores do sill e do range respectivamente ->[sill range]..: ');

end

num\_max = input('Numeromaximo de pontos amostrados a serem considerados para a estimaçao..: ');

dis\_max = input('Distancia maxima a ser considerada do ponto a ser estimado e do ponto amostrado..: ');

resp  $p$ lot = input('Deseja plot em 3D?(Nao=1/Sim=2)..: ');

 $dist = input(Tipo de distribuicao(1 = normal/2 = lognormal)...');$ 

#### closeall

```
[Dados Nome Titulo]=readGEOEAS(arqdat);
```
ifdist==2 %dist = tipo de distribuiçao, 1 = normal, 2 = lognormal

 $Dados(:,col_x) = log(Dados(:,col_x));$ 

#### end

```
[estimar] = creategrid(min_xy,tam_lag,num_lag); % usa a função create grid para criar o grid
```

```
%%%%%%%%%%%%%%%%% Cria vetores da kriggem
```
iftipo\_krig == 2

```
corte = input('Nivel de corte da krigagem..: ');
```

```
evento = input('Deseja que X-corte < X-obsassuma que valor?(0/1)..: ');
```

```
tam\_dados = size(Dados);
```

```
for i=1:tam_dados(1);
```

```
if Dados(i,col_x)<corte;
```

```
if evento ==1
```

```
dado\_ind(i,1) = 0;
```
else

```
dado\_ind(i,1) = 1;
```
end

#### else

```
if evento ==1dado\_ind(i,1) = 1; else
  dado\_ind(i,1) = 0; end
```
end

end

%%%%%%%%% Vetores da krigagem%%%%%%%%%%%%%%%%%%%%%%%%%%%%%

 $[zkvk] =$ 

kriging(estimar,Dados(:,coord),dado\_ind(:,1),modelo,parametros,num\_max,dis\_max,0);

zk; %% m x 1 vetor com valores z\* estimados pela krigagem

%%%%%%%%

vk; %% m x 1 vetor com valores da variancia da krigagem

%%%%%%%%%%%%%%%%%%%%%%%%%%%%%%%%%%%%%%%%%%%%%%%%% %%%%%else

[zkvk] = kriging(estimar,Dados(:,coord),Dados(:,col\_x),modelo,parametros,num\_max,dis\_max,0);

end

ifdist==2 %% Devolve os valores logaritimizados para seu valr real

 $zk = exp(zk);$ 

end

[ck1,ck2,zk]=col2mat(estimar,zk); %% transforma os vetores de zk em grid

 $ifresp\_plot == 1$ 

 $[contorno,h] = contourf(ck1,ck2,zk,num_lag(1)); %$  % cria mapa de contornos da krigagem

%clabel(contorno,h); %% coloca label nas isolinhas

else

surfc(ck1,ck2,zk)

end

colormap(flipud(hot)) %% tipos de cor e escala: hsv, hot, cool, summer e gray

colorbar; %% cria barra de escala de cores

axis equal;

if tipo\_krig  $== 2$ 

if evento  $== 1$ 

title(['Probabilidade de ocorrencia de teores ',char(Nome(:,col\_x)),' acima de ',corte,' ppm']); else

title(['Probabilidade de ocorrencia de teores ',char(Nome(:,col\_x)),' abaixo de ',corte,' ppm']); end

else

title(['Mapa por Krigagemordinaria para ',char(Nome(:,col\_x))]);

end

xlabel(Nome(:,coord(1)))

ylabel(Nome(:,coord(2)))

gridon

%%%%%%%% Plot do mapa de desvios padroes

figure

[ck1,ck2,vk]=col2mat(estimar,vk); %% transforma os vetores de vk em grid

vk=sqrt(vk)

 $[contorno1,h1] = contourf(ck1,ck2,vk,num_lag(1)); %$ % cria mapa de contornos da krigagem

colormap(flipud(hot)) %% tipos de cor e escala: hsv,hot,cool,summer e gray %%flipud inverte a escala

colorbar; %% cria barra de escala de cores

axis equal;

if tipo\_krig == 2

if evento == 1

title(['Mapa de desvios padroes da Krigagem indicativa para ',char(Nome(:,col\_x)),' acima de ',corte,' ppm']);

else

title(['Mapa de desvios padroes da Krigagem indicativa para ',char(Nome(:,col\_x)),' abaixo de ',corte,' ppm']);

end

```
else
```
title(['Mapa de desvios padroes da Krigagemordinaria para ',char(Nome(:,col\_x))]);

end

xlabel(Nome(:,coord(1)))

ylabel(Nome(:,coord(2)))

gridon

%%%

%% FUNÇÃO VARIOGRAMA%%%%%%%%%%%%%%%%%%%%%%%%%%%%%%%%

Function variograma()

%%% coodx e coody = vetores com as coordenadas dos dados coletados a serem

utilizados no variograma

%% classes\_ $x$  = vetor que delimita as distancias das classes pra estimar o

variograma

%% col  $x =$  vetor de dados do qual o variogramsera feito (z)

%%% tipo\_krig = tipo de krigagem, ordinaria ou indicativa

%%% modelo = eh o modelo a ser ajustado exemplo->linearV, exponentialV,

gaussianV, sphericalV, powerV

%%% pepita = valor do efeito pepita

%%% ang\_inic e ang\_fin = angulo final e inicial do variograma

%%% parametros = vetor com o sill(valor do patamar do modelo escolhido) e

%%% o alcance(range ou alcance do modelo)

%%% dist = tipo de distribuiçao, 1 = lognormal, 2 = normal

%%% sintaxe de exemplo:

variograma1('geoq30.dat',1,2,3,[0:.5:5],1,'gaussianV',0,[.11 1.1],-90,90,1)

arqdat = input('Nome do arquivo de dados (entre aspas simples)..: ');

col  $x = input('Coluna da matrix para analise...');$ 

coodx = input('Coluna com as coordenadas Leste-Oeste..: ');

coody = input('Coluna com as coordenadas Norte-Sul..: ');

classes\_x = input('Vetor que delimita as classes ->[classe(1):intervalo:classe(x)]..: ');

tipo  $krig = input('Metodo de krigagem (Ordinaria=1, Indicativa=2...');$ 

iftipo\_krig  $== 2$ 

corte = input('Nivel de corte da krigagem..: ');

evento = input('Deseja que X-corte < X-obs = 1 ou X-corte > X-obs =  $1$ ?(>= $1$ /<=2)..: ');

end

modelo = input('Modelo para para o ajuste. Exemplo->exponentialV, gaussianV, sphericalV ou linearV (entre aspas simples)..: ');

if modelo  $==$  'linearV';

parametros = input('Valor da inclinaçao da curva..: ');

```
else
```

```
parametros = input('Valores do sill e do range respectivamente ->[sill range]..: ');
end
tipo_var = input('Variograma tipo (Omnidirecional=1, Direcional=2)..: ');
iftipo_var == 2ang_inic = input('Angulo inicial da analise..: ');
ang_fin = input('Angulo final da analise..: ');
end
pepita = input('Valor do efeito pepita..: ');
resp1 = input('Deseja exibir o numero de pares por ponto?(Sim=1/Nao=2) ');
dist = input('Tipo de distribuição(1 = normal/2 = lognormal)..: ');
closeall
[Dados Nome Titulo]=readGEOEAS(arqdat);
iftipo_krig == 2
tam\_dados = size(Dados);for i=1:tam_dados(1);
if Dados(i,col_x)<corte;
ifevento ==1
dado\_ind(i,1) = 0;else
dado\_ind(i,1) = 1;end
else
ifevento ==1
dado\_ind(i,1) = 1;else
dado_ind(i,1) = 0;
end
end
end
[dvVvov]=vario(Dados(:,coodx:coody),dado_ind(:,1),classes_x,'kron',[1
```

```
ang_inicang_fin]);
Varianceia = var(dado_index), 1)else
[dvVvov]=vario(Dados(:,coodx:coody),Dados(:,col_x),classes_x,'kron', [1
ang_inicang_fin]);
Variancei = var(Dados(:,col_x))end
if resp1 == 1[dvVvov]=vario(Dados(:,coodx:coody),Dados(:,col_x),classes_x,'kron', [1
ang_inicang_fin]);
Pares = ov'; %% numero de pares do ponto pertencente a classe de
distancia correspondente
Pares
else
[dvVvov]=vario(Dados(:,coodx:coody),Dados(:,col_x),classes_x,'kron', 1);
end
hold on;
x_u=length(classes_x);
plot([classes_x(:,1):.01:classes_x(:,x_u)],Variancia,'r')
ifpepita \sim=0modelplot(dv,[{'nuggetV',modelo}],{pepita,parametros});
else
modelplot(dv,{[modelo]},{parametros});
end
resp_v = input('Deseja realizar um teste para o ajuste do variograma?(Sim=1/Nao=2) ');
ifresp_v == 1fori=1:length(dv)
teorico(i) = eval([modelo,'(dv(i)), parameters)'] + pepita;
end
Par Teo Ver Res = [Pares teorico' VvVv-teorico']
N_err=size(teorico);
```
 $Indice = (sum(sqrt((Vv-teorico').^2)./teorico'))/N_error(2)$ 

End

%%%%%% FUNÇÃO CRUZADO%%%%%%%%%%%%%%%%%%%%%%%%%%%%%

%% SECTION TITLE

% DESCRIPTIVE TEXTSECTION TITLE

% DESCRIPTIVE TEXT

%% SECTION TITLE

% DESCRIPTIVE TEXT

% Funçao faz o box whisker e o diagrama de dispersao

%%

% initcol = coluna inicial a ser plotada

% fincol = coluna final a ser plotada

% arqdat = nome do arquivo de dados

function cruzado() %initcol,fincol,arqdat);

arqdat = input('Nome do arquivo de dados (entre aspas simples)..: ');

initcol = input('Coluna inicial da matriz para analise..: ');

 $fincol = input('Column final de analise...');$ 

 $dist = input(Tipo de distribuicao(1 = normal/2 = lognormal)...');$ 

closeall

[Dados Nome Titulo]=readGEOEAS(arqdat);

ifdist==2 %dist = tipo de distribuição,  $1 =$ lognormal,  $2 =$ normal

 $Dados = [Dados(:,[1 2]) log(Dados(:,[initcol:fincol]))];$ 

end

figure;

 $subplot(1,2,1)$ 

N=[Dados(:,initcol) Dados(:,fincol)];

 $boxplot(N,1);$ 

set(gca,'XtickLabel',[Nome(:,initcol) Nome(:,fincol)]) %poe os nomes das variaveis no graficoboxwhisker

title(['Boxwhisker de ',char(Nome(:,initcol)),' e ',char(Nome(:,fincol))]);

xlabel('Elementos')

ylabel('Concentraçao')

 $subplot(1,2,2)$ 

holdon;

boxon

plot(Dados(:,initcol),Dados(:,fincol),'r.')

title(['Teores de ',char(Nome(:,initcol)),' vs. ',char(Nome(:,fincol))])

xlabel(Nome(:,initcol))

%% SECTION TITLE

% DESCRIPTIVE TEXTSECTION TITLE

% DESCRIPTIVE TEXTSECTION TITLE

% DESCRIPTIVE TEXT